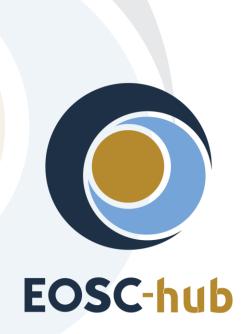

# D5.2 First release of federation and collaboration services and tools

| Lead Partner:        | GRNET                                  |
|----------------------|----------------------------------------|
| Version:             | 2                                      |
| Status:              | Under EC review                        |
| Dissemination Level: | Public                                 |
| Document Link:       | https://documents.egi.eu/document/3418 |

#### **Deliverable Abstract**

This document provides an overview of the EOSC-hub federation and collaboration services and tools and describes corrections, changes or enhancements made during the first year of the project. These changes have been implemented according to the initial integration plans and the evolving requirements from the user communities. The release notes included in the document are classified into different categories and are presented in a uniform format. An outline of the future plans is also provided for each WP5 service/tool.

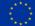

#### **COPYRIGHT NOTICE**

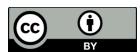

This work by Parties of the EOSC-hub Consortium is licensed under a Creative Commons Attribution 4.0 International License (<u>http://creativecommons.org/licenses/by/4.0/</u>). The EOSC-hub project is co-funded by the European Union Horizon 2020 programme under grant number 777536.

#### **DELIVERY SLIP**

| Date          | Name                 | Partner/Activity   | Date       |
|---------------|----------------------|--------------------|------------|
| From:         | Nicolas Liampotis    | GRNET/WP5          | 2018-12-31 |
| Moderated by: | Małgorzata Krakowian | EGI Foundation/WP1 |            |
| Reviewed by:  | Alessandro Paolini   | EGI Foundation/WP4 | 2019-01-11 |
|               | Enol Fernández       | EGI Foundation/WP6 |            |
| Approved by:  | АМВ                  |                    |            |

#### **DOCUMENT LOG**

| Issue | Date       | Comment                                                      | Author                                   |  |
|-------|------------|--------------------------------------------------------------|------------------------------------------|--|
| v.0.1 | 2018-10-24 | Finalised table of contents                                  | Nicolas Liampotis,<br>Pavel Weber        |  |
| v.0.2 | 2018-11-01 | Added Content for ARGO Monitoring / Messaging,<br>AGORA/SPMT | Themis Zamani,<br>Kostas<br>Koumantaros  |  |
| v.0.3 | 2018-11-22 | All contributions for sections/tools provided                | WP5 service/tool<br>owners               |  |
| v.0.4 | 2018-12-22 | Added executive summary                                      | Nicolas Liampotis                        |  |
| v.0.5 | 2018-12-30 | Added glossary                                               | Nicolas Liampotis                        |  |
| v.0.6 | 2018-12-31 | Ready for external review                                    | Nicolas Liampotis                        |  |
| v.0.7 | 2019-01-11 | Comments added by external reviewers                         | Alessandro<br>Paolini, Enol<br>Fernández |  |
| v.1.0 | 2019-01-18 | Final version                                                | Nicolas Liampotis                        |  |
| v.2.0 | 2020-01-16 | Ready for AMB review                                         | Nicolas Liampotis                        |  |

#### TERMINOLOGY

#### https://wiki.eosc-hub.eu/display/EOSC/EOSC-hub+Glossary

| Terminology/Acronym | Definition                                                      |
|---------------------|-----------------------------------------------------------------|
| AAI                 | Authorization and Authentication Infrastructure                 |
| AARC                | Authentication and Authorisation for Research and Collaboration |

| АррDB       | Applications Database                             |
|-------------|---------------------------------------------------|
| AppDB IS    | AppDB Information Service                         |
| AppDB VMOps | AppDB VM Operations                               |
| AUP         | Acceptable Use Policies                           |
| BDII        | Berkeley Database Information Index               |
| СА          | Certification Authority                           |
| CDI         | Collaborative Data Infrastructure                 |
| CMDB        | Configuration Management Database                 |
| DPMT        | Data Project Management Tool                      |
| EGI         | European Grid Infrastructure                      |
| EOSC        | European Open Science Cloud                       |
| EUDAT       | European Data Infrastructure                      |
| GDPR        | EU General Data Protection Regulation             |
| GGUS        | Global Grid User Support                          |
| GOCDB       | Grid Operations Configuration Management Database |
| НА          | High Availability                                 |
| IAM         | Identity and Access Management system             |
| IdP         | Identity Provider                                 |
| LB          | Load Balancing                                    |
| OIDC        | OpenID Connect                                    |
| OLA         | Operational Level Agreement                       |
| ΡΚΙΧ        | Public-Key Infrastructure (X.509)                 |
| SLA         | Service Level Agreement                           |
| PID         | Persistent Identifier                             |
| SP          | Service Provider                                  |
| SAML        | Security Assertion Markup Language                |
| VM          | Virtual Machine                                   |
| VO          | Virtual Organisation                              |
| VOMS        | Virtual Organization Membership Service           |

# Contents

| 1 |     | Int | roduction                                                             | C |
|---|-----|-----|-----------------------------------------------------------------------|---|
| 2 |     | Ide | entification, Authentication, Authorisation and Attribute Management1 | 1 |
|   | 2.1 |     | Overview1                                                             | 1 |
|   | 2.2 |     | B2ACCESS                                                              | 1 |
|   | 2.3 |     | Check-in14                                                            | 4 |
|   | 2.4 |     | eduTEAMS                                                              | 7 |
|   | 2.5 |     | Perun                                                                 | C |
|   | 2.6 |     | WaTTS                                                                 | 5 |
|   | 2.7 |     | MasterPortal                                                          | 6 |
|   | 2.8 |     | RCauth - Online CA                                                    | 8 |
| 3 |     | M   | arketplace and Order Management tools                                 | 1 |
|   | 3.1 |     | Overview                                                              | 1 |
|   | 3.2 |     | Marketplace                                                           | 1 |
|   | 3.3 |     | Service Portfolio Management Tool (AGORA)                             | 3 |
| 4 |     | Int | egrated Business and Operations Support Systems                       | 8 |
|   | 4.1 |     | Overview                                                              | 8 |
|   | 4.2 |     | Operations Portal                                                     | 8 |
|   | 4.3 |     | GOCDB40                                                               | C |
|   | 4.4 |     | Data Project Management Tool42                                        | 2 |
|   | 4.5 |     | Data Management Planning Tool4                                        | 5 |
|   | 4.6 |     | Service Versions Monitoring Tool48                                    | 8 |
| 5 |     | M   | onitoring, Accounting, Messaging and Security Tools50                 | C |
|   | 5.1 |     | Overview                                                              | C |
|   | 5.2 |     | Accounting Repository                                                 | C |
|   | 5.3 |     | Accounting Portal                                                     | 2 |
|   | 5.4 |     | Monitoring                                                            | 4 |
|   | 5.5 |     | Argo Messaging Service                                                | C |
|   | 5.6 |     | Security Tools                                                        | 5 |
| 6 |     | He  | Plpdesk Services and Tools                                            | 3 |
|   | 6.1 |     | Overview                                                              | 3 |
|   | 6.2 |     | GGUS                                                                  | 3 |

| 6.3 | EUDAT-RT                                                               | 75  |
|-----|------------------------------------------------------------------------|-----|
| 6.4 | xGUS                                                                   | 77  |
| 7   | Application store, Software Repositories and other Collaboration Tools | 79  |
| 7.1 | Overview                                                               | 79  |
| 7.2 | Applications Database                                                  |     |
| 7.3 | GitLab                                                                 |     |
| 7.4 | EGI software repository                                                |     |
| 8   | Roadmap                                                                |     |
| 8.1 | Identification, Authentication, Authorisation and Attribute Management | 94  |
| 8.2 | Marketplace and Order Management Tools                                 |     |
| 8.3 | Integrated Business and Operations Support Systems                     | 97  |
| 8.4 | Monitoring, Accounting, Messaging, Security Tools                      |     |
| 8.5 | helpdesk Services and Tools                                            |     |
| 8.6 | Application store, Software Repositories                               | 102 |
| 9   | References                                                             |     |

## **Executive summary**

The focus of Work Package 5 (WP5) is on the federation and collaboration services and tools. WP5 aims to seamlessly integrate these services and tools and support their interoperability to create a framework that will enable the service federation in the EOSC, including common (WP6) and thematic services (WP7). WP5 maintains the high-quality of the federation and collaboration services and tools according to a maintenance plan and ensures that they evolve according to the developing requirements coming from the user communities. This document provides an overview of these federation and collaboration services and tools and describes corrections, changes or enhancements made during the first year of the project.

The EOSC-hub Authentication and Authorization Infrastructure (AAI) task aims to contribute to the EOSC infrastructure implementation roadmap by enabling seamless access to a system of research data and services. The EOSC-hub AAI builds on existing AAI solutions from the EGI Federation, EUDAT CDI, INDIGO-DataCloud and GEANT. During the first year of the project, the AAI task put the focus on the initial integration required for demonstrating technical ability for communities using either B2ACCESS or Check-in for their community AAI to use services behind the EGI and EUDAT e-Infrastructure SP Proxies. Specifically, a researcher whose community is managed by B2ACCESS should be able to access EGI services. Likewise, a researcher whose community is managed by Check-in should be able to access EUDAT services. The task's future plans include the improvement of this initial integration between Check-in and B2ACCESS as well as the interconnection of all EOSChub AAI services, i.e. GEANT eduTEAMS and INDIGO IAM, and the finalisation of the remaining harmonisation activities on the technical and policy level (e.g. alignment of Acceptable Use Policies). Perun is an Identity and Access Management system used in EOSC-hub for managing users within organisations and projects, as well as managing access rights to the services. During the first year of the project Perun was added an option for the Membership Management Service of eduTEAMS, while a number of new features and improvements, as well as bug fixes were provided. Future plans include tighter integration with Check-in, a new graphical user interface and improvements in the user experience for account linking. Service capability alignment between WaTTS and MasterPortal is ongoing, and although at this point the two token translation services provide slightly different capabilities and a different focus, it is feasible that both tools evolve in a way that allows merging of the services. Regarding the RCauth.eu Online CA service, it is necessary to distribute the service geographically and move to a full active-active redundant set-up across different operators, i.e. Nikhef, GRNET and STFC.

The EOSC-hub **Marketplace (MP)** is a user-facing platform where productional EOSC-hub services can be promoted, discovered, ordered and accessed. During the first months of the EOSC-hub project, the look and feel of the MP Platform was adopted to the EOSC-hub environment and a separate installation was instantiated, ready to be populated with EOSC-hub providers and services. The decision to use the EOSC-hub Marketplace as the EOSC Marketplace led to a deep analysis of the platform which resulted in rewriting the existing solution and extending it with functionalities required for EOSC. The next steps will rely on the feedback following the launch of the EOSC Portal. The **Service Portfolio Management Tool (SPMT/AGORA)** allows to manage service descriptions according to the service management guidelines of FitSM. The SPMT also allows to export service

descriptions to other tools and service catalogues, such as the EOSC-hub service catalogue [R1]. Apart from a number of enhancements that have been agreed to suit the needs and requirements of the EOSC-hub communities, it is also foreseen to continue working on the integration between the SPMT and the Marketplace, as well as with other operational services, such as the GOCDB and the DPMT (see below), that will allow the Marketplace to automatically retrieve and publish information about the services.

WP5 also includes a suite of services that facilitate the EOSC-hub operations, configuration and change management, as well as distributed order management processes. The **Operations Portal** is a central platform for the operations community that offers a bundle of different capabilities, such as the broadcast tool, Virtual Organization (VO) management facilities, a security dashboard and an operations dashboard that is used to display information about failing monitoring probes and to open tickets against underperforming Resource Centres. During the first 12 months, the GOCDB introduced new features, most notably the 'notify' feature that allows users to receive notifications about Sites and Services. This 'notify' feature is used by the ARGO notifications component to inform (or not) the Sites and Services owners about important events (when critical infrastructure components fail and recover). Future plans include extending the write API and adding an EOSCspecific view to represent EOSC's topology. To ensure the long-term stability of the service, the configuration management of the GOCDB will be improved. The Data Project Management Tool (DPMT) is used by the EUDAT CDI to coordinate the engagement and contributions of the various partners of the distributed data infrastructure. In order to integrate this service into the developing EOSC ecosystem several steps have been taken, including the extension of DPMT's compatibility layer with the GOCDB. This facilitates the integration of information from the GOCDB and it also allows third parties to interact with the DPMT and the GOCDB in a uniform way. In addition, DPMT can now expose information about resource consumption for accounting purposes in StAR format as proposed by the Open Grid Forum (OGF) and planned to be consumed by EOSC's forthcoming accounting system. The Data Management Planning Tool (EasyDMP) is a tool for creating machineactionable data management plans that can then be used by data management services to enforce the plan. During the first year of the project, the external entity registry service (eestore) for the user-interface of the EasyDMP tool was developed. It should be noted that the work on the tool for data management plans is also carried out in collaboration with OpenAIRE-Advance. The OpenAIRE-Advance/EOSC-hub tool is called openDMP. Further services that make the data management plans machine actionable and verifiable will be developed and integrated with both easyDMP and openDMP. The SVMON and Pakiti systems provide the possibility to monitor the software versions installed at data centers participating in the EOSC-hub project. The focus of the Pakiti system is security monitoring, while the SVMON facilitates release and deployment management. As both tools have much in common and provide complementary functionality on the client side, it was decided to integrate their clients. The initial integration of SVMON client with Pakiti client is already accomplished, which allows to run SVMON client as a module connected to Pakiti client. This approach unifies the installation of SVMON client together with Pakiti and allows service owners to choose between one or both clients. The Pakiti server has been operated and maintained according to the needs of EGI CSIRT and other security teams. There has been significant progress with the implementation of the new Pakiti server and its evaluation through pilot operations. The new

version of the server will be deployed in 2019. It will be operated and maintained according to the needs of the EOSC-hub security teams.

The Accounting Repository stores compute (serial and parallel jobs), storage, and cloud resource usage data collected from Resource Centres of the EGI and EUDAT infrastructures. Accounting information is gathered from distributed sensors into a central Accounting Repository where it is processed to generate summaries that are available through the Accounting Portal. Apart from working on the integration of EGI and EUDAT accounting services, the accounting team is planning to switch from the old Message Brokers Network to the new Argo Messaging service (see below) as its transport mechanism. ARGO Monitoring is a flexible and scalable framework for monitoring the status, availability and reliability of services provided by infrastructures with medium to high complexity. The monitoring systems based on ARGO framework are already successfully used by both EGI and EUDAT infrastructures. Thus, the work during the first year of the project put the focus on the development of a web-portal providing a unified EOSC-hub view on monitoring information. Future plans include the harmonisation of all user-facing web interfaces, the provision of a single stop shop for service enablement and configuration, as well as the support for customer-defined thresholds. The ARGO Messaging Service (AMS) enables reliable asynchronous messaging for the EOSC-hub infrastructure. It provides an HTTP API that enables Users/Systems to implement a message-oriented service using the Publish/Subscribe Model. In the current deployment a haproxy server acts as load balancer for the 3 AMS servers running in the backend. A notable enhancement of the service during the first year of the project was adding support for translating x509 certificates to AMS tokens to allow/ease the onboarding of the remainder users of the old Message Broker Network to the new AMS Service. Secant is a cloud security assessment framework which has been significantly reworked with a number of improvements to enhance the utility and robustness. The changes are related to the controlling of virtual machines, log management, stability, and change configuration. The set of security probes was reviewed, and new probes were added, e.g. to check ssh passwords and exposed vulnerabilities. Secant has been integrated with the AppDB so that new virtual appliances can be checked during the registration process. Future developments will focus on other aspects related to the integration with the AppDB (see below).

There are two systems that have been used in production for incident and service request management, as well as problem management processes: **GGUS** for EGI and **Request Tracker (RT)** for EUDAT. During the first year of the project, **xGUS** was developed in order to provide a unique entry point to these two ticketing systems. xGUS is directly integrated with the GGUS system and also provides an API to allow integration with RT. This new solution is already used in production for managing first level support tickets, as well as for escalating and categorising any request or problem submitted. Future plans include the improvement of the current integration with RT and other enhancements based on the requirements from the user support team.

The **Applications Database (AppDB)** is a central service that maintains information about software solutions and virtual appliances (VAs). In addition, AppDB is responsible for distributing the registered VM images to the resource providers and enabling users to deploy and manage Virtual Machines to the EGI Cloud infrastructure. During the first year of the project several new features were introduced along with improvements to existing features and the regular bug fixes. Integration with the Secant tool using the EGI Argo Messaging Service allowed for automated security checks

for all VA versions upon publishing, as well as visual feedback of security checks for each VA version in VO image lists. AppDB's platform also got extended with support for persistent identifiers (PIDs) for registered digital objects (software & Virtual Appliances) through the use of open standards, such as the HANDLE system. In the context of collaboration with OpenAIRE-Advance, a new OAI-PMH server interface was developed to expose the metadata of registered products to the OpenAIRE harvesting services. Future plans include adding support for OpenID Connect and extending the AppDB Information Service (IS) to support GLUE 2.1 schema. As for the AppDB VM Operations (VMOps) service, certain improvements to the existing operations dashboard are foreseen, as well as developing a new dashboard accessible by a special group of experts, through which they will be able to endorse or un-endorse VMs (VA versions) registered with the AppDB system. GitLab is a web-based platform which provides an integrated environment for software development including Git-repository, issue tracking system, wiki, continuous integration module etc. GitLab is used in EOSC-hub as an integrated solution for software development, as well as for automating workflows for release and deployment management. The EOSC-hub GitLab instance has enabled federated access and has been integrated with Container Registry for allowing storing Docker images. Future plans include the deployment of GitLab runners to accelerate the build, test, deployment, and monitoring process for software projects. It is also foreseen to integrate GitLab as a software repository for the AppDB. The EGI Software Repository is a collection of services for supporting the management and the provisioning of the software artifacts that compose the Unified Middleware Distribution (UMD) and the Cloud Middleware Distribution (CMD), the Community Repositories, and the operational tools developed by the consortium. Work on employing Jenkins as a platform tool for Continuous Integration (CI) with respect to UMD is already in progress. Furthermore, the idea of using the AppDB portal as the front-end for the EGI software repository is under evaluation.

## **1** Introduction

This document provides an overview of the EOSC-hub federation and collaboration services and tools and describes all notable corrections, changes or enhancements made during the first year of the project. These changes have been prepared and agreed among the WP5 partners and are the result of the implementation of the initial integration plans presented in "D5.1 Initial maintenance and integration plan for federation and collaboration services".

The description of the federation and collaboration services and tools and related release notes and future plans is grouped into 6 major chapters following the structure of WP5 which is itself organised in 6 tasks. Each chapter provides an overview of the services and tools included in the corresponding task to help better understand the structure and logical as well as technical setup. The task overview section is followed by sections dedicated to the services/tools under that task. These sections provide an overview of the described service/tool along with the release notes and future plans.

Changes listed in the release notes sections have been classified as follows:

- Added for new features.
- *Changed* for changes in existing functionality.
- Deprecated for soon-to-be removed features.
- *Removed* for now removed features.
- Fixed for any bug fixes.
- Security in case of vulnerabilities.

Where possible, the release notes follow the presentation format documented in [R2].

# 2 Identification, Authentication, Authorisation and Attribute Management

## 2.1 Overview

This chapter presents the release notes and future plans for the AAI services that enable seamless access to research data and services in EOSC-hub. Solutions from EGI, EUDAT, GÉANT and INDIGO that have successfully delivered a portfolio of operational services (Technology Readiness Levels above TRL 7) in this field over the last years are the initial basis of the integrated EOSC-hub AAI. These AAI solutions, namely B2ACCESS, Check-in, eduTEAMS and INDIGO-IAM connect to eduGAIN as service providers but act as identity providers from the services point of view, thereby allowing users to use their credentials from their home organisations. Compliance with policy frameworks such as the REFEDS Research and Scholarship entity category and Sirtfi, facilitates sufficient attribute release, as well as operational security, incident response, and traceability. Complementary to this, users without an account on a federated institutional Identity Provider are still able to use social media or other external authentication providers for accessing services. Thus, access can be expanded outside the traditional user base, opening services to all user groups including researchers, people in higher-education, and members of business organisations. Research communities can leverage the EOSC-hub AAI services for managing their users and their respective roles and other authorisation-related information. At the same time, the adoption of standards and open technologies, including SAML 2.0, OpenID Connect, OAuth 2.0 and X.509v3, facilitates interoperability and integration with the existing AAIs of other e-Infrastructures and research communities.

The suite of EOSC-hub AAI services also includes Perun, which can be used for managing users within organisations and projects, as well as managing access rights to the services. There are also Token Translation Services such as WaTTS and MasterPortal, which provide mechanisms that enable translation between different protocols or technologies. The RCauth.eu service, in particular, is an Online CA that can on-the-fly identify entities based on federated credentials and issue to them PKIX credentials in real-time, focussing on converting SAML-to-PKIX.

## 2.2 B2ACCESS

#### 2.2.1 Overview

| Service/Tool name             | B2ACCESS                               |
|-------------------------------|----------------------------------------|
| Service/Tool url              | https://b2access.eudat.eu              |
| Service/Tool information page | https://www.eudat.eu/services/b2access |

| Description                  | The B2ACCESS service is an Identity and Access Management (IAM) system which arbitrates authenticated access to registered services. The role of the B2ACCESS service is to allow these services to perform authentication, to take authorisation decisions, and to perform any other processing of user information (e.g. harmonisation or translation), when end users access these services.                                                                      |
|------------------------------|----------------------------------------------------------------------------------------------------|
| Value proposition            | B2ACCESS acts as a proxy IdP, following the AARC Blueprint<br>Architecture, which allows users to sign in with their preferred<br>primary identities. This identity can be provided by external<br>identity providers, e.g. Shibboleth IdPs of the users' home<br>organisations or OpenID Connect providers such as the Google<br>IdP, or they can be provided by the B2ACCESS service itself, if the<br>users registered genuinely on this service.                 |
|                              | B2ACCESS supports multiple protocols for authentication, such as<br>SAML and OpenID Connect/OAuth2, for external identity and<br>service providers. It translates the attributes from one protocol to<br>another. This, for instance, allows users of a service, connected<br>via the OAuth2 protocol, to sign in with their home organisation<br>identity provider, connected via SAML.                                                                             |
|                              | Besides identity management, B2ACCESS provides group and<br>attribute management, too. Accounts can be extended by<br>attributes, which are needed by connected services, but not<br>provided by the external identity provider, e.g. assurance<br>information. Hierarchical groups allow for flexible group<br>management, e.g. separations by resources or thematic diversity.<br>Both features offer the possibility for fine grained authorisation<br>decisions. |
|                              | The attribute, identity and group management can be done by the web interface or the REST API.                                                                                                    |
| Customer of the service/tool | Resource Provider; Research Communities                                                                                                    |
| User of the service/tool     | Community/VO managers, researchers, Operations Managers for research infrastructures/collaborations                                                                                                    |
| User Documentation           | https://eudat.eu/services/userdoc/b2access-management                                                                                                    |

| Technical Documentation | Service integration: <u>https://eudat.eu/services/userdoc/b2access-</u><br><u>service-integration</u><br>Unity manual: <u>http://www.unity-idm.eu/documentation/unity-</u><br><u>2.4.2/manual.html</u>                                                                                                    |
|-------------------------|----------------------------------------------------------------------------------------------------|
| Product team            | JUELICH                                                                                                    |
| License                 | http://www.unity-idm.eu/opensource/1                                                                                                    |
| Source code             | Unity: <u>https://github.com/unity-idm/unity</u><br>EUDAT extension: <u>https://github.com/EUDAT-</u><br><u>B2ACCESS/b2access-unitytheme</u>                                                                                                    |
| Testing                 | Each new release of the underlying software must pass a set of tests. These tests are conducted in two steps. First, the basic functionality of the software itself is tested. There is no integration with external authentication services and only demonstration services are connected as service providers. In the second step, the software is tested in an environment closely resembling to the production system. In addition to the test of the specific operating system level, the integration of external authentication services like eduGAIN or Google is tested. All tests are done by operators, who know the service, and users who do not know the setup. |
| TRL                     | 9                                                                                                    |

#### 2.2.2 Release notes

#### 2018-09

Changed

• Replace cn as required attribute by givenName and sn.

#### 2018-04

Added

<sup>&</sup>lt;sup>1</sup> The Unity-IDM license complies with the Open Source Definition since redistribution and use in source and binary forms, with or without modification, are permitted provided that the conditions listed in <u>http://www.unity-idm.eu/opensource/</u> are met.

- Included Check-in as IdP and SP.
- Release group membership information according to AARC guidelines AARC-G002 [R3].

#### 2.2.3 Future plans

- New UI at login screen.
- Reducing/removing steps in user login workflow between B2ACCESS and Check-in.

## 2.3 Check-in

#### 2.3.1 Overview

| Service/Tool name               | EGI Check-in                                                                                                    |
|---------------------------------|----------------------------------------------------------------------------------------------------|
| Service/Tool url                | https://aai.egi.eu/                                                                                                    |
| Service/Tool information page   | https://wiki.egi.eu/wiki/AAI                                                                                                    |
| Description                     | The EGI Check-in service is an Identity and Access Management solution that makes it easy to secure access to services and resources.                                                                                                    |
| Value proposition               | Through Check-in, users can authenticate with the credentials<br>provided by the IdP of their Home Organisation (e.g. via eduGAIN),<br>as well as using social identity providers, or other selected<br>external identity providers. Check-in provides an intuitive<br>interface for communities to manage their users and their<br>respective groups, roles and access rights. For communities<br>operating their own group management system, Check-in has a<br>comprehensive list of connectors that allows to integrate their<br>systems as externally managed Attribute Authorities. |
| Customer of the<br>service/tool | Research Infrastructures, Research Communities, Resource<br>Providers                                                                                                    |
| User of the service/tool        | Community/VO managers, researchers, Operations Managers for research infrastructures/collaborations                                                                                                    |
| User Documentation              | https://wiki.egi.eu/wiki/AAI#Documentation                                                                                                    |
| Technical Documentation         | https://wiki.egi.eu/wiki/AAI#Documentation                                                                                                    |

| Product team | GRNET                                                                                                    |
|--------------|----------------------------------------------------------------------------------------------------|
| License      | Apache License Version 2.0                                                                                                    |
| Source code  | https://github.com/rciam<br>https://github.com/EGI-Foundation/simplesamlphp-module-<br>themeegi                                                                                       |
| Testing      | Functional and user interface testing is being held before every<br>change. Higher risk changes are reviewed by the EGI Change<br>Advisory Board before being released in production. |
| TRL          | 9                                                                                                    |

#### 2.3.2 Release notes

#### v18.10.1 - 2018-10-30

#### Added

- Add banner and an extra view for cookie options
- Add corner ribbon that displays customisable text
- Module discopower: Add style rules and logos for the IdPs (eduTEAMS, EGI SSO, Aria)

#### Changed

• Update footer style

#### v18.04.2 - 2018-04-17

#### Added

• Create new theme for SimpleSAMLphp based on Bootstrap.

#### v18.04.1 - 2018-04-11

#### Added

• Integrate B2ACCESS as IdP and SP.

#### v18.03.1 - 2018-03-01

#### Removed

• Disable dynamic OpenID Connect/OAuth2 client registration via /register endpoint.

#### v18.02.2 - 2018-02-23

Added

- Add "Approved Services" page to allow users view and revoke active access/refresh tokens that have been issued for OpenID Connect/OAuth2 clients.
- Add support for configuring default and max validity time of tokens. Don't allow refresh tokens that never expire
- Add support for single logout.

#### Changed

• Add iss(issuer) claim in token introspection response. The value of the claim is obtained dynamically.

#### Fixed

• UTF8 encoding bug in MySQL

#### v18.02.1 - 2018-02-22

#### Changed

• Release group membership information according to AARC guidelines AARC-G002 [R3].

**Unreleased** (changes under testing/piloting in development instance)

#### Added

- Add support for VOMS (de)provisioning of users
- Add support for OAuth 2.0 token exchange according to draft specification.
- Add support for configuring naming of claims.
- Add cookie policy and cookie banner.
- Add admin role based on entitlement and/or sub. Give admin privileges to users that contain a certain entitlement and\or sub.

#### Changed

- Add nonstandard OAuth2 scopes for requesting eduPerson related claims
- Allow dynamic client registration for token-exchange. Users can register a client with token-exchange as grant type.
- Change default/restricted system scopes.
- Move all configuration options to application.oidc.properties file.
- Update EGI Check-in theme.

#### Fixed

• Don't allow token response if client has no scopes defined.

#### 2.3.3 Future plans

- Improve integration with EUDAT B2ACCESS
- Integrate with eduTEAMS to enable communities managed by eduTEAMS to access EGI services and resources
- Integrate with INDIGO-IAM to enable communities managed by INDIGO-IAM to access EGI services and resources

- Improve integration with Perun
- Provide uniform look and feel across all Check-in service component UIs
- Add support for (de-)provisioning and continuous update of user account information:
  - VOMS (COmanage plugin currently being tested in the development environment)
  - o SCIM

## 2.4 eduTEAMS

#### 2.4.1 Overview

| Service/Tool name               | eduTEAMS                                                                                                    |
|---------------------------------|----------------------------------------------------------------------------------------------------|
| Service/Tool url                | http://www.eduteams.org                                                                                                    |
| Service/Tool information page   | https://wiki.geant.org/display/eduTEAMS                                                                                                    |
| Description                     | eduTEAMS enables researchers, students and other members of<br>the research and education community to create and manage<br>virtual teams and securely access and share common resources<br>and services using federated identities from eduGAIN and trusted<br>Identity Providers.                                                                                                    |
| Value proposition               | The eduTEAMS service enables research communities to securely<br>access and share common resources and services. Leveraging the<br>ubiquitous presence of eduGAIN federated identities, eduTEAMS<br>enables communities to securely authenticate and identify their<br>users, organize them in groups, assign them roles and centrally<br>manage access rights for using community resources. As research<br>is not confined only in the research institutes and universities,<br>eduTEAMS caters also for users coming from the industry or<br>citizen scientists who may not have access to eduGAIN. It does so<br>by supporting external (non-eduGAIN) identity providers, such as<br>social networks providing federated identities, community<br>identity providers and other platforms that can provided<br>federated user identities. Communities can use the eduTEAMS<br>service as the community AAI for their virtual collaborations. |
| Customer of the<br>service/tool | Research Infrastructures, Research Communities                                                                                                    |
| User of the service/tool        | Community/VO managers, researchers, students, faculty of academic institutions, IT support staff for RIs/RCs                                                                                                    |

| User Documentation      | https://wiki.geant.org/display/eduTEAMS                                                                                                    |
|-------------------------|----------------------------------------------------------------------------------------------------|
| Technical Documentation | https://wiki.geant.org/display/eduTEAMS                                                                                                    |
| Product team            | GÉANT                                                                                                    |
| License                 | Not applicable                                                                                                    |
| Source code             | eduTEAMS is based on open source software:<br><u>https://github.com/IdentityPython/</u><br><u>https://spaces.at.internet2.edu/display/COmanage/Home</u><br><u>https://github.com/hexaaproject</u><br><u>https://github.com/CESNET/perun</u><br><u>https://github.com/CESNET/perun-services</u><br><u>https://github.com/CESNET/perun-wui</u>                                                                                                    |
| Testing                 | <ul> <li>The GÉANT Service Quality Assurance team provides QA testing to the GÉANT service. The QA involves:</li> <li>Quality code audit - automatic code review completed by the code inspection (expert analysis) to examine the source code and identify potential bugs, bad code architecture, duplicated code and similar coding irregularities.</li> <li>Security code audit - automatic code review completed by the code inspection (expert analysis) to examine the source code and identify the largest possible number of source code and identify the largest possible number of source code security flaws and vulnerabilities.</li> <li>Vulnerability assessment (aka security testing) - a thorough process of system security testing from a user's as well as inside and outside (black-box) point of view together with testing of the underlying operating system, other software package dependencies and its configurations.</li> <li>Documentation evaluation - usually the first sanity check aiming to help to identify early potential risks (ie. the required documentation is missing), spaces for improvements and possibilities for optimizing the system (ie. desirable documentation is missing).</li> </ul> |

|     | <ul> <li>Operational testing - in-depth review of the operational documentation against the completeness, correctness and comprehensiveness. Someone not familiar with the service will try to reproduce all steps listed in the documentation and verifies the outcome.</li> <li>Functional and user interface testing - it is composed of the usability and accessibility testing mixed with some elements of functional tests of the user interface and the web user interface.</li> <li>Performance testing - to measure how the system behaves in various predefined conditions, to check if the service meets the expected KPI and to identify potential bottlenecks.</li> </ul> |
|-----|----------------------------------------------------------------------------------------------------|
| TRL | 9                                                                                                    |

#### 2.4.2 Release notes

#### 201810

Changed

- Updated privacy policy
- [Proxy] Improved support for informing the users about the attributes released to the connected services
- [Proxy] Improved backend integration with COmanage and HEXAA
- [MMS] Improved support for account linking
- [MMS] UI improvements for COmanage, HEXAA and Perun

#### 201809

Changed

• [MMS] Improved registration flow for new VOs for COmanage, HEXAA and Perun

Deprecated

- [MMS] Self registration of VOs in the demo service will be removed in November. Users can still request new VOs on any of the supported MMSs and the applications will be reviewed by the eduTEAMS team
- [MMS] The separate demo service will be discontinued in December. The ability to demo the eduTEAMS will be incorporated in the eduTEAMS Service itself

#### 201808

Changed

• All web user interfaces include a link to the eduTEAMS Privacy Policy

#### 201807

Added

- Introduction of the eduTEAMS demo service
- [DS] Added support for HA and LB
- [MMS] Introduction of the Master MMS. User can now register on the eduTEAMS platform and create or join VOs on any of the supported MMS
- Introduction of the community registry service

#### 201806

Added

- [MMS] HEXAA and Perun as options for the Membership Management Service in addition to COmanage
- [DS] New UI and visual identity based on the RA21 recommendation
- [DS] Improved search performance
- [Proxy] Support for VOPerson and VOPersonExternalAffiliation
- [Proxy] Support for injecting user attributes based on IdP and SP metadata
- [Proxy] New policy engine for static attributes
- [Proxy] Improved support for ORCID, Google and Facebook as external Identity Providers

#### 201805

Changed

- [Proxy] Updated to the latest version of SATOSA
- [DS] Updated to the latest version of PyFF

#### 201804

Added

• [Proxy] Configurable memoization of IdP selection when using MDQ

#### Changed

- [Proxy] Updated to the latest version of SATOSA
- [DS] Updated to the latest version of PyFF

#### 2.4.3 Future plans

- eduTEAMS Dedicated and Bespoke Service Offering
- Step-up authentication service

### 2.5 Perun

#### 2.5.1 Overview

| Service/Tool name | Perun |
|-------------------|-------|
|                   |       |

| Service/Tool url                | https://perun.egi.eu/                                                                                                    |
|---------------------------------|----------------------------------------------------------------------------------------------------|
| Service/Tool information page   | https://perun-aai.org/                                                                                                    |
| Description                     | Perun is an Identity and Access management software that covers<br>management of the whole ecosystem around the users' identities,<br>groups, resources and services. Perun is well suited for managing<br>users within organizations and projects, managing access rights to<br>the services. Perun is designed to be flexible and customizable,<br>therefore it can be easily integrated with other tools or<br>incorporated into existing workflows. Moreover, Perun stresses<br>decentralization of authorization decisions by empowering end<br>users to manage groups within it and delegate this privilege to<br>other users. |
| Value proposition               | Identity and Access management system that can be offered as<br>standalone tool or it can be integrated with other EOSC-hub<br>components like authentication proxies and delivered as an<br>integrated service offer.<br>Perun supports advanced features and use-cases like self-service,                                                                                                    |
|                                 | privilege delegation, account linking, provisioning and deprovisioning or integration with CSIRT.                                                                                                    |
| Customer of the<br>service/tool | Research Communities, Research Infrastructures                                                                                                    |
| User of the service/tool        | Virtual Organization Managers, Services Managers, Virtual Organization members, Members of CSIRT                                                                                                    |
| User Documentation              | https://perun-aai.org/documentation/user-documentation                                                                                                    |
| Technical Documentation         | https://perun-aai.org/documentation/technical-documentation                                                                                                    |
| Product team                    | CESNET                                                                                                    |
| License                         | BSD 2-Clause                                                                                                    |
| Source code                     | https://github.com/CESNET/perun                                                                                                    |

|         | https://github.com/CESNET/perun-services<br>https://github.com/CESNET/perun-wui                                                                                                    |
|---------|----------------------------------------------------------------------------------------------------|
| Testing | Automatic unit and integration tests are part of development and deployment process. The code review is a part of the development process. Regular penetration testing every second year. |
| TRL     | 9                                                                                                    |

#### 2.5.2 Release notes

#### 2018-11-20

Added

- [CORE] Gather IdP and IdPs organzation name attributes.
- [CORE] Upgrade to Spring 5.1
- [CORE] Hide create VO button in GUI is configured for specific instance.
- [CORE] Auto-create member:def:organization attribute.
- [CORE] Check input length of user titles.
- [CORE] Perun admin can switch between type of users: sponsored, service and normal users.
- [CORE] Initial support for new ways of auditing (each message is an object, stored as simple json in new table).
- [CORE] Support for custom template of notification send to user to reset password (by vo manager).
- [REGISTRAR] Registration module for eduTEAMS nickname.
- [REGISTRAR] Gather also isCesnetElegibleLastSeen attribute and use it in registration modules for Metacentrum and DU.
- [GUI] Support for foreign proxies (show original identity IdP names) in registrar and profile.
- [API] Allow un/blocking all services on facility/destination.
- [API] Support for SCIM protocol in API.
- [Other] Add error message to listing of TaskResults for destination in CLI.

#### Changed

- [CORE] Allow Facility deletion, even when blocked service exists.
- [CORE] Move VOMS group names and roles attributes into group-resource like attributes.
- [CORE] Smart sort hostnames in GUI (hosts, destinations, task results).
- [REGISTRAR] Updated BBMRI registration module.

Fixed

- [CORE] Comparison of TaskSchedule improves service provisioning planning.
- [CORE] JSON deserialization of RichMember when synchronizing two perun instances.

- [CORE] Selecting UserExtSource attributes by their names.
- [Other] Compatibility with Java 11.
- [Other] Running test on current Debian (broken OpenJDK).
- [Other] Overall log levels.

#### 2018-10-24

Added

- [CORE] Initial support for group membership expiration.
- [CORE] Support for entities with descriptions containing newlines in audit events and pushing to LDAP.
- [CORE] Possibility to generate graph of attribute dependencies.
- [CORE] Support for alternative login names passed from original IdP, collected in user attribute.
- [CORE] Changed behavior of attribute modules for elixirBonaFideStatus and eduPersonScopedAffiliations.
- [CORE] Method to get only direct members of Group.
- [CORE] Allow group synchronization of groups in hierarchy (only direct members are synchronized now).
- [REGISTRAR] Added support for group extension forms and workflow.
- [REGISTRAR] Fallback on english texts on registration form if native language is not properly set.
- [GUI] User profile can have native and/or english descriptions for each attribute displayed on profile page.
- [GUI] Link for mail validation during registration can contain "target" param which will be used to redirect user on success.
- [GUI] Allow custom privacy policy link in admin gui footer. [API] Method to get Facility or Resource attributes by names.
- [API] Create methods for all base entities. They take specific params instead of entity instance itself.
- [API] GetAllowedRichGroupsWithAttributes() method.
- [API] GetUserExtSourceByExtLoginAndExtSourceName() method.
- [API] GetResourcesWhereUser(Group)IsAdmin() method.
- [API] RemoveAttributes() for member, group and workWithUserAttributes flag.
- [Other] Generic web-app to create own VO.
- [Other] CLI to add/remove members sponsors.
- [Other] CLI to manage attribute R/W rights.
- [Other] Updated Spring to latest version.

Changed

- [CORE] Recalculate attribute dependencies when new attribute is created.
- [REGISTRAR] Extended registration form items content to exceed 4000 chars limitation.

• [Other] To locally run perun we now use cargo maven plugin instead of tomcat7.

#### Removed

• [Other] All remaining ExecService mentions and usage from code.

#### Fixed

- [CORE] Failing on empty name when generating login.
- [CORE] Equals on User, Candidate and Member objects.
- [CORE] SQL for batch processing of more than 1000 entities by their IDs.
- [CORE] Getting facility by attribute value.
- [CORE] Passing boolean to jdbc driver on Oracle DB.
- [CORE] Setting From to MimeMessages in notifications.
- [CORE] Escaping input in XML for MU password manager.
- [REGISTRAR] Re-sending of registration notifications from application detail.
- [GUI] Pre-filled mail selection pop-up was covered under other form items.
- [GUI] Do not evaluate HTML in user names.
- [GUI] Loading default tabs for VO managers without VO.
- [GUI] Resolving authorization when opening group in realtion on group detail page.
- [GUI] Loading of Groups from proper VO when copying registration form from other VOs/Groups.
- [API] Authorization for fillAttribute() method.
- [Other] Javadoc and RPC API automatic generation, added missing object and examples.

#### 2018-01 - 2018-06

Added

- OAuth2 authentication to Perun API.
- Redundant LDAP endpoint.
- Simplified UI when manually adding users to VOs or Groups.
- Versioning of Perun software.
- Released and deployed Perun 3.1.0.

#### Changed

- The syntax of groupNames OIDC claim follows AARC recommendation.
- Switched from rolling updates of Perun software to periodic releases.
- Changelog is now maintained per component, providing more detailed information.
- Configurable user-profile page.
- New security measures based on results of penetration testing.
- Provisioning engine performance improvements.

Fixed

• Partial fix for Chrome on Windows using Kerberos authentication.

- Members are no longer validated if membership expiration is set to future and current status is "disabled".
- Notifications about future account expiration are no longer sent, if user has submitted (pending) membership extension application.

#### 2.5.3 Future plans

- Tight integration with Check-in service.
- Support user life cycle within groups
- New GUI
- Improved UX for the account linking

## 2.6 WaTTS

#### 2.6.1 20verview

| Service/Tool name             | WaTTS                                                                                                    |
|-------------------------------|----------------------------------------------------------------------------------------------------|
| Service/Tool url              | Prod: <u>https://watts-prod.data.kit.edu</u>                                                                                                    |
|                               | Devel: <u>https://watts.data.kit.edu</u>                                                                                                    |
| Service/Tool information page | https://watts-prod.data.kit.edu/docs/user/index.html                                                                                                    |
| Description                   | WaTTS is a flexible and scalable Token Translation Service, supporting IGTF compatible (IOTA) X.509 certificates.                                                                                   |
| Value proposition             | Allow to (transparently) create X.509 certificates for a user. This makes usage of grid infrastructures easier (user does not see the certificate). This also makes robot certificates superfluous. |
| Customer of the service/tool  | Research Communities                                                                                                    |
| User of the service/tool      | End-users accessing R/e-Infrastructure services using either PKIX or a combination of PKIX and SSH credentials.                                                                                     |
| User Documentation            | https://watts-prod.data.kit.edu/docs/user/index.html                                                                                                    |
| Technical Documentation       | https://watts-prod.data.kit.edu/docs/code/index.html                                                                                                    |

| Product team | КІТ                                                                                                   |
|--------------|----------------------------------------------------------------------------------------------------|
| License      | Apache License Version 2.0                                                                            |
| Source code  | https://github.com/watts-kit/                                                                         |
| Testing      | Visit page, use plugins:<br>- Info Plugin for minimal testing<br>- X.509 Plugin for X.509 certificate |
| TRL          | 9                                                                                                    |

#### 2.6.2 Release notes

https://github.com/watts-kit/watts/releases

#### v1.6.2 - 2018-04-04

Fixed

- Fix SSLLABS "F" rating by upgrading to latest version of ERLANG VM
- Remove bad ciphers to get the "A" rating

#### 2.6.3 Future plans

Add fault tolerance, so that operation will not be interrupted, if once instance goes down.

## 2.7 MasterPortal

#### 2.7.1 Overview

| Service/Tool name             | MasterPortal (reference service)                                                                                                    |
|-------------------------------|----------------------------------------------------------------------------------------------------|
| Service/Tool url              | multipleinstances:https://aai.egi.eu/;https://elixir-cilogon-https://masterportal-pilot.aai.egi.eu/;https://elixir-cilogon-mp.grid.cesnet.cz/; othersSSH proxy access interface: <a href="https://aai.egi.eu/sshkeys/">https://aai.egi.eu/sshkeys/</a> |
| Service/Tool information page | https://wiki.nikhef.nl/grid/AARC_Pilot                                                                                                    |

| Description                     | Provides a Token Translation capability from (primarily) SAML to<br>X.509 leveraging the RCauth online CA, and enabling pure web-<br>based portals to access X.509 resources on behalf of their users.<br>Transparent caching service between Science Gateways and the<br>RCauth online CA, handling the complexity of obtaining<br>certificates for the Science Gateways and end-users.<br>Additionally, provides capability to upload SSH public keys and<br>retrieving proxy certificates using those. |
|---------------------------------|----------------------------------------------------------------------------------------------------|
| Value proposition               | Allowing to use X.509-based credentials, while hiding all the complexity for the end-users.<br>An ancillary capability allows authentication to community portals and science gateways via OpenID Connect for users usually authenticating via SAML (implicit SAML-to-OIDC translation) when used in conjunction with the RCauth.eu operational service.                                                                                                    |
| Customer of the<br>service/tool | Either Science Gateways needing X.509 credentials, or 'power-<br>users' that can leverage SSH key authentication to obtain proxy<br>certificates.                                                                                                    |
| User of the service/tool        | End-users accessing R/e-Infrastructure services using either PKIX or a combination of PKIX and SSH credentials.                                                                                                    |
| User Documentation              | https://wiki.nikhef.nl/grid/AARC_Pilot - SSH_Key_Portal - end-<br>users<br>https://wiki.nikhef.nl/grid/RCAuth.eu_MasterPortal_VOPortal_in<br>tegration_guide - VOportal developers/operators                                                                                                    |
| Technical Documentation         | https://wiki.nikhef.nl/grid/AARC_Pilot                                                                                                    |
| Product team                    | Nikhef, GRNET                                                                                                    |
| License                         | Apache License Version 2.0                                                                                                    |
| Source code                     | https://github.com/rcauth-eu                                                                                                    |
| Testing                         | Each subcomponent comes with junit tests that are run after each<br>release candidate build. The integration test is performed using a<br>ansibleised virtual container environment (accessibility testing of                                                                                                    |

|     | the operational is performed with nagios from within the operating site) |
|-----|--------------------------------------------------------------------------|
| TRL | 9                                                                        |

#### 2.7.2 Release notes

#### https://github.com/rcauth-eu/aarc-master-portal/releases

#### 2018-09-06

Added

• Add new client auto-registration endpoint (by default disabled)

#### 2.7.3 Future plans

Service capability alignment with WaTTS is ongoing, and although at this point the two token translation services provide slightly different capabilities and a different focus (with the MasterPortal being primarily targeted at community proxy operators that will connect multiple science gateways to a single MasterPortal), it is feasible that both tools evolve in a way that allows merger of the services.

## 2.8 RCauth - Online CA

#### 2.8.1 Overview

| Service/Tool name             | RCauth.eu                                                                                                    |
|-------------------------------|----------------------------------------------------------------------------------------------------|
| Service/Tool url              | http://pilot-ca1.rcauth.eu/                                                                                                    |
| Service/Tool information page | https://rcauth.eu/                                                                                                    |
| Description                   | The RCauth.eu service is a token translation service (TTS) that can<br>on-the-fly identify entities based on federated credentials and<br>issue to them PKIX credentials in real-time, focussing on<br>converting SAML-to-PKIX. Primarily intended as an operational<br>resource for user and community-facing credential management<br>portals, such as WaTTS and other 'master portals', it provides an<br>OpenID Connect authenticated capability to provide globally<br>trusted PKIX credentials at the DOGWOOD [RFC6711] assurance<br>profile. |

| Value proposition            | Allows token translation services and BPA proxy components to completely hide the use of PKIX credential issuance from the end-user.                                                                                                    |
|------------------------------|----------------------------------------------------------------------------------------------------|
| Customer of the service/tool | AARC BPA Proxy and token translation service operators on behalf of both Research and generic e-Infrastructures.                                                                                                    |
| User of the service/tool     | End-users accessing R/e-Infrastructure services by means of PKIX credentials                                                                                                    |
| User Documentation           | MasterPortal operators: <u>https://wiki.nikhef.nl/grid/AARC_Pilot</u><br><u>Master_Portal_Administrator_Guide</u><br>Science GateWay operators/developers:<br><u>https://wiki.nikhef.nl/grid/RCAuth.eu_MasterPortal_VOPortal_in</u><br><u>tegration_guide</u><br>End-users: Not applicable   |
| Technical Documentation      | https://www.rcauth.eu/tech-resources                                                                                                    |
| Product team                 | Nikhef, GRNET, STFC                                                                                                    |
| License                      | Apache License Version 2.0                                                                                                    |
| Source code                  | https://github.com/rcauth-eu                                                                                                    |
| Testing                      | Each subcomponent comes with junit tests that are run after each<br>release candidate build. The integration test is performed using a<br>ansibleised virtual container environment (accessibility testing of<br>the operational is performed with nagios from within the<br>operating site) |
| TRL                          | 8                                                                                                    |

#### 2.8.2 Release notes

All changes will be logged in the Certificate Practice Statement [<u>R4</u>] of the RCauth.eu service (see Revision History section).

#### 2.8.3 Future plans

The currently operational RCauth.eu instance is single-homed at Nikhef, where a local cold-standby system is available. To reach the desired service level, it is necessary to distribute the service

geographically and move to a full active-active redundant set-up across the federated operators GRNET, STFC, and Nikhef. The software platform ("delegation service") will be re-engineered to allow for state consistency between a geographically distributed set of issance machines, assuming dedicated, secure, and low-latency virtual private circuits between the hosting sites. The system software for the secure CA has been adapted to support independent distributed operation for up to 256 parallel issuance systems.

# **3** Marketplace and Order Management tools

## 3.1 Overview

This chapter provides information on the EOSC-hub business tools in support of the service portfolio management, the order management, the presentation of service level agreements (SLAs, OLAs) to the users and the service reporting.

The Service Portfolio Management Tool (SPMT) provides a full list of services and allows to manage service descriptions according to the service management guidelines of FitSM. SPMT manages service descriptions to the granularity of service components and it is designed for following the FitSM service portfolio management process. The SPMT also allows to export service descriptions to other tools and service catalogues, such as the one to be established by the elnfraCentral project. Production services of EOSC-hub can be displayed by the Marketplace, to be consumed by customers that gather information about available service options and submit an order for a specific service instance or combination of service instances. SLAs are shown basing on the integration with the Operations Portal- Marketplace Backoffice component (see Section 4.2).

## 3.2 Marketplace

#### 3.2.1 Overview

| Service/Tool name             | Marketplace                                                                                                    |
|-------------------------------|----------------------------------------------------------------------------------------------------|
| Service/Tool url              | https://marketplace.eosc-portal.eu                                                                                                    |
| Service/Tool information page | https://wiki.eosc-hub.eu/display/EOSC/Marketplace                                                                                                    |
| Description                   | Marketplace (MP) is a user-facing platform where productional EOSC-hub services can be promoted, discovered, ordered and accessed. A set of functionalities implemented in Marketplace supports efficient order management and facilitates the interactions of user with e-infrastructures.                                                                                                    |
| Value proposition             | Common platform to facilitate activities of service users, customers and providers in scope of EOSC services. It provides functionality to support full user path between service discovery and service access. It brings an environment for service providers to appropriately manage offers of their resources and services. It follows best practices of UX to ensure best user experience. |

| Customer of the service/tool | Researchers, Research Groups, Business Representative                                                                                                    |
|------------------------------|----------------------------------------------------------------------------------------------------|
| User of the service/tool     | Researchers, Research Groups, Business Representatives, Service<br>Owners, Service Providers                                                                                                    |
| User Documentation           | https://wiki.eosc-hub.eu/display/EOSC/User+manual (Work In Progress)                                                                                                    |
| Technical Documentation      | https://github.com/cyfronet-fid/marketplace                                                                                                    |
| Product team                 | ACC Cyfronet AGH                                                                                                    |
| License                      | Apache License Version 2.0                                                                                                    |
| Source code                  | https://github.com/cyfronet-fid/marketplace                                                                                                    |
| Testing                      | Unit and Integration testing integrated within the MP RoR<br>application is a part of development and deployment process<br>(Travis CI based). The code review is a part of the development<br>process.<br>Functional and user interface testing is being held before every |
|                              | release. New features are approved by WP2 & WP4 before being released in Production.                                                                                                    |
| TRL                          | 9                                                                                                    |

#### 3.2.2 Release notes

https://github.com/cyfronet-fid/marketplace/blob/master/CHANGELOG.md

#### 1.0.0 - 2018-12-20

Added

- New visual identity (EOSC Portal)
- Service Ranking functionality
- JIRA integration
- Filtering functionality based on static attributes
- Project Item artefact custom view to manage service order after issuing (communication with the service provider)
- "Ask a Question about the Service" functionality

#### Changed

- 3-step ordering process
- new implementation of service offers (service options)
- new categorisation model: 1-level categorisation tree + filters within the service category

#### 3.2.3 Future plans

- Integration with SPMT
- Integration with GOCDB
- Integration with DPMT
- Enhancements in JIRA integration
- Enhancements in the ordering process
- GUI enhancements basing on users' feedback

## 3.3 Service Portfolio Management Tool (AGORA)

#### 3.3.1 Overview

| Service/Tool name             | AGORA/SPMT                                                                                                    |
|-------------------------------|----------------------------------------------------------------------------------------------------|
| Service/Tool url              | https://eosc.agora.grnet.gr&https://eosc-hub-devel.agora.grnet.gr                                                                                                    |
| Service/Tool information page | https://grnet.github.io/agora-sp/                                                                                                    |
| Description                   | The Service Portfolio Management Tool (SPMT/AGORA) provides<br>a full list of services and allows managing service descriptions<br>according to the service management guidelines of FitSM.                                                                                                    |
| Value proposition             | It manages service descriptions to the granularity of service components and allows to according to the service management guidelines of FitSM. The SPMT also allows to export service descriptions to other tools and service catalogues, such as the one to be established by the elnfraCentral project and <a href="https://www.eosc-hub.eu/catalogue">https://www.eosc-hub.eu/catalogue</a> |
| Customer of the service/tool  | Service Providers, Resource Provider; Research Communities                                                                                                    |
| User of the service/tool      | Service Providers, Service Portfolio Managers                                                                                                    |

| User Documentation      | https://grnet.github.io/agora-sp/                                                                                                    |
|-------------------------|----------------------------------------------------------------------------------------------------|
| Technical Documentation | https://grnet.github.io/agora-sp/                                                                                                    |
| Product team            | GRNET                                                                                                    |
| License                 | AGPL-3.0                                                                                                    |
| Source code             | https://github.com/grnet/agora-sp<br>https://github.com/grnet/agora-sp-admin<br>https://github.com/grnet/agora-probes<br>https://github.com/grnet/agora-catalogue-react-view                         |
| Testing                 | Unit and Integration testing is performed on the Staging instance<br>( <u>https://eosc-hub-devel.agora.grnet.gr</u> ) New features are<br>approved by WP2 & WP4 before being released in Production. |
| TRL                     | 8                                                                                                    |

#### 3.3.2 Release notes

#### 3.3.2.1 Agora Backend

#### Unreleased

#### Added

- Add service-types endpoint.
- Push messages using Argo Messaging Service

#### Changed

- Expose funders\_for\_service to api/v1
- Enable filtering of service versions by is\_in\_catalogue

#### Security

• Upgrade Django to 1.11.16.

#### 0.9.6 - 2018-09-25

#### Added

• Clean html feature for rich text textarea fields.

#### 0.9.5 - 2018-08-28

Changed

• Add field "service\_type" in CIDL model.

#### Fixed

• Add forgotten migration file.

#### 0.9.4 - 2018-07-06

#### Changed

- Upgrade APIMAS
- Update spec and permissions file according to new APIMAS

#### Added

- Add service owner role
- Add service ownership functionality
- Allow service filtering for user customers
- Expose service customer\_facing/internal attributes
- Expose external services in api

#### Fixed

- Remove duplicate code from spec.
- Enable custom user creation from UI

#### 0.9.3 - 2018-04-11

#### Added

- Add superadmin role.
- Enable service logo upload.
- Dockerize app.
- Add tests.

#### Changed

• Properly set up permissions for admin/observers.

#### Fixed

• Remove unused settings.

#### 0.9.2 - 2018-01-31

#### Fixed

• Clean up unsafe code

#### Added

- Enable user login via shibboleth.
- Send email when a new user is created.
- Expose shibboleth\_id in api.
- Expose component-implementation-detail-link endpoint.

• Expose service component in api.

#### Changed

- Expose user shibboleth\_id in api.
- Allow filtering of resources.

#### 3.3.2.2 Agora Admin-UI

#### Unreleased

Deprecated

• Migrate away from bower

#### Changed

• Enable filtering of service versions by is\_in\_catalogue

#### 0.9.4 - 2018-08-28

#### Added

• "View source" mode in textarea fields.

#### Changed

- Add field "service\_type" in CIDL model
- Update menu labels in "Service Components" section

#### Fixed

- Remove duplicate code from CIDL.
- Eslint fixes.
- Bug concerning user creation.

#### 0.9.3 - 2018-07-06

#### Added

- Allow custom user create/edit.
- Add role serviceowner.
- Implement service ownership functionality.

#### Changed

• Use PATCH to upload image to backend

#### Fixed

• Fix typos

#### 0.9.2 - 2018-04-11

#### Added

- Allow service-item logo upload.
- Add role field to custom user.

- Add superadmin/admin roles.
- Add customer\_facing/external attributes to services.

## Changed

• Replace froala text editor with tinyMCE

## 0.9.1 - 2018-01-26

Added

- Initial version for EOSC-HUB
- Implement file upload
- Enable shibboleth login

## 3.3.2.3 Agora Drupal-Connector

## 1.3 - 2018-10-25

Changed

• Update React plugin to latest changes

## 1.2 - 2018-07-20

Added

- Support for Multiple Feeds
- 3.3.2.4 agora-catalogue-react-view

## 1.0.0 - 2018-09-27

Security

• Updated lodash version to 4.17.11

## 0.9.0 - 2018-07-20

Added

• Support for Multiple Feeds

## 3.3.3 Future plans

- Provide an api for the CMDBs (GOCDB and DMPT) to get list of approved the service\_types
- Integrate with Marketplace,
- Add In\_Marketplace flag to Service Versions.
- Adapt service model according to the instructions of WP2

# 4 Integrated Business and Operations Support Systems

## 4.1 Overview

This chapter provides the overview, release notes and future plans for the Operations Portal, the Data Project Management Tool (DPMT), the Data Management Planning Tool (DMPT), the information repository (GOCDB) and the Service Versions Monitoring (SVMON).

The services discussed in this chapter facilitate the EOSC-hub operations, configuration and change management as well as distributed order management processes. The main objective during the initial period of the project was the establishment of work plans for integration of these services with other services within work package 5 like Service Portfolio Management Tool, Marketplace, Accounting Repository etc. Many integration plans have been successfully implemented and the integration goals have been achieved. The detailed results and achievements will be given in the next deliverable D5.3.

## 4.2 Operations Portal

| Service/Tool name             | Operations Portal                                                                                                    |
|-------------------------------|----------------------------------------------------------------------------------------------------|
| Service/Tool url              | http://operations-portal.egi.eu<br>http://operations-portal.egi.eu/vapor                                                                                                    |
| Service/Tool information page | https://wiki.egi.eu/wiki/Operations_Portal                                                                                                    |
| Description                   | The Operations Portal provides VO management functions and<br>other capabilities which support the daily operations of EGI. It is a<br>central portal for the operations community that offers a bundle<br>of different capabilities, such as the broadcast tool, VO<br>management facilities, different dashboards that are used to<br>display information about failing monitoring probes and to open<br>tickets to the Resource Centres affected. The dashboards also<br>support the central grid oversight activities. It is fully interfaced<br>with the EGI Helpdesk and the monitoring system through<br>messaging. The Operations Portal provides tools supporting the<br>daily running of operations of the entire infrastructure: |

## 4.2.1 Overview

|                                 | Infrastructure oversight, security operations, VO management, broadcast, availability reporting.                                                                                                    |
|---------------------------------|----------------------------------------------------------------------------------------------------|
| Value proposition               | <ul> <li>Improve and enrich existing tools</li> <li>Adapt or develop tools with needs expressed by new communities</li> <li>Adapt or develop tools within the evolution of the EOSC environment</li> </ul> |
| Customer of the<br>service/tool | RI; Resource Provider; Research Communities; Virtual Organisations                                                                                                    |
| User of the service/tool        | Site admins; Operations Managers; Virtual Organisations; large research group                                                                                                    |
| User Documentation              | https://forge.in2p3.fr/projects/opsportalmaster?jump=wiki                                                                                                    |
| Technical Documentation         | https://forge.in2p3.fr/projects/opsportalmaster?jump=wiki                                                                                                    |
| Product team                    | CNRS                                                                                                    |
| License                         | Apache License Version 2.0                                                                                                    |
| Source code                     | https://gitlab.in2p3.fr/opsportal/sf3                                                                                                    |
| Testing                         | AutomatedTests:https://forge.in2p3.fr/projects/opsportaluser/wiki/ContinuousIntegrationRelease procedure: <a href="https://wiki.egi.eu/wiki/PROC23">https://wiki.egi.eu/wiki/PROC23</a>                    |
| TRL                             | 9                                                                                                    |

## 4.2.2 Release notes

## VAPOR\_2.5 - 2018-11-20

Fixed

- <u>issue\_6205</u> Problem with icons in the tree
- <u>issue\_6204</u> Resources Explorer for the Top Bdii is not working properly

- issue 6203 Sites details in Figures page the breadcrumb is broken
- issue 6186 "View errors" button is not visible into JobMonitoring
- issue 6185 Headers of cards are broken into JobMonitoring
- <u>issue\_6184</u> Differences into the form Job Monitoring
- <u>issue\_5575</u> Fix the problem with the shifted table layout

#### Changed

- <u>issue\_6651</u> Upgrade Lavoisier Server
- <u>issue\_6187</u> Improve DataManagement pages
- issue 5574 Upgrade Bootstrap Cyril L'Orphelin closed
- issue 5573 Add the selection of the numbers of entries in the Job Monitoring

## 4.2.3 Future plans

- Achieve the Operations Dashboard to replace the different existing dashboards [R5]
- Achieve the AAI integration
  - integrate new authorization rules especially for users from EUDAT B2ACCESS, VO Membership
  - Use the unique identifier as reference
- Service Order Management Tool [<u>R6</u>]

## 4.3 GOCDB

## 4.3.1 Overview

| Service/Tool name             | GOCDB                                                                                                    |
|-------------------------------|----------------------------------------------------------------------------------------------------|
| Service/Tool url              | https://goc.egi.eu                                                                                                    |
| Service/Tool information page | https://wiki.egi.eu/wiki/GOCDB                                                                                                    |
| Description                   | GOCDB is a central registry to record information about the<br>topology of an e-Infrastructure. This includes entities such as<br>resource centers (sites), services, service-endpoints and their<br>downtimes, contact information and roles of users responsible for<br>operations at different levels. The service enforces a number of<br>business rules and defines different grouping mechanisms<br>including object-tagging for the purposes of fine-grained resource<br>filtering. |

| Value proposition            | GOCDB is a key tool for the configuration management of the EGI<br>Federation and WLCG. It is a definitive information source, with<br>the emphasis on user communities to maintain their own data. It<br>is intentionally designed to have no dependencies on other<br>operational tools for information.                                                           |
|------------------------------|----------------------------------------------------------------------------------------------------|
| Customer of the service/tool | EGI Operations and WLCG                                                                                                    |
| User of the service/tool     | Site/service admins, NGI managers and Security teams                                                                                                    |
| User Documentation           | https://wiki.egi.eu/wiki/GOCDB                                                                                                    |
| Technical Documentation      | https://wiki.egi.eu/wiki/GOCDB                                                                                                    |
| Product team                 | UKRI-STFC                                                                                                    |
| License                      | Apache License Version 2.0                                                                                                    |
| Source code                  | https://github.com/GOCDB/gocdb                                                                                                    |
| Testing                      | Before every production release, GOCDB development is frozen<br>and a period of testing is announced that lasts for approximately<br>two weeks to one month using the GOCDB test instance. This<br>testing phase is widely disseminated using the relevant mail lists,<br>and all operational tools and users are invited to perform tests<br>against this instance. |
| TRL                          | 9                                                                                                    |

## 4.3.2 Release notes

## 5.7.2.2 - 2018-05-11

Fixed

• Validation of service host DNs

## 5.7.2.0 - 2018-04-03

Added

• Notify flag on sites and services

#### 5.7.1.0 - 2018-02-02

#### Changed

• Documentation updates

#### Security

• Patch for minor issue

## 4.3.3 Future plans

- Development of an EOSC-hub specific view on the data in GOCDB.
- Change in the underlying infrastructure of GOCDB to improve reliability.
- Update to site map on main page.

# 4.4 Data Project Management Tool

## 4.4.1 Overview

| Service/Tool name             | Data Project Management Tool (DPMT)                                                                                                    |
|-------------------------------|----------------------------------------------------------------------------------------------------|
| Service/Tool url              | https://dp.eudat.eu                                                                                                    |
| Service/Tool information page | https://github.com/EUDAT-DPMT                                                                                                    |
| Description                   | DPMT is EUDAT's internal coordination tool. Information about<br>providers and customers as well as the projects that they are<br>engaged in are documented in DPMT. EUDAT's currently running<br>services, service components and resources provided through<br>them are registered with the DPMT.                                                                                                    |
| Value proposition             | DPMT is a web-based portal application designed to allow new<br>and existing data projects to be enabled, managed and monitored<br>with the help of the partners of the EUDAT CDI. Machine agents<br>can gather information about all EUDAT services, service<br>components and resources through an API that is compatible with<br>the GOCDB API (see above). A central deployment of the DPMT<br>serves the entire EUDAT CDI reducing the maintenance costs.<br>Through multiple, taylormade interfaces it supports easy and<br>effective interoperability with EOSC's operational tools. |
| Customer of the service/tool  | EUDAT's Service and Resource Providers; Research Communities                                                                                                    |

| User of the service/tool | Site admins; Operations Managers; Project PIs; Community<br>Managers                                                                                                   |
|--------------------------|----------------------------------------------------------------------------------------------------|
| User Documentation       | https://dp.eudat.eu/help/                                                                                                    |
| Technical Documentation  | https://github.com/EUDAT-DPMTandhttps://gitlab.mpcdf.mpg.de/rjr/dpmt-config/wikis/operation(not public)                                                                |
| Product team             | MPCDF                                                                                                    |
| License                  | GPL Version 2.0                                                                                                    |
| Source code              | https://github.com/EUDAT-DPMT                                                                                                    |
| Testing                  | MPCDF operates a development instance of the DPMT where all<br>new features and components can be demonstrated and tested<br>before they are rolled out in production. |
| TRL                      | 8                                                                                                    |

#### 4.4.2 Release notes

The DPMT is based on the Plone [<u>R7</u>] content management system. The custom content types used to describe the main DPMT concepts are defined in a Plone add-on called pcp.contenttypes which is available from GitHub [<u>R8</u>].

#### 2018-06-27

Changed

• Suppress right column on accounting view for RSR.

## 2018-06-20

Changed

• Turning stuff like '6.92e+14' into '6920000000000'

## 2018-06-19

Changed

- Adding site information to star record.
- Convert all storage usage values to byte

#### 2018-05-29

Changed

• Add review state to extensions and be a bit more defensive against missing vocab entries

## 2018-05-16

## Changed

• Match ARGO's expectation of what's where

## 2018-04-26

## Changed

- Adding classification and severity to GOCB view of downtimes
- Further compatibility tweaks

## 2018-04-25

#### Changed

- Further improvements towards GOCDB compatibility
- Introducing a typo (sic) to become compatible with GOCDB

#### Fixed

• Fixing typo in classification

#### 2018-04-13

## Fixed

• Correct typo

## Changed

- Extend provider overview to include more info
- Extending downtime schema. Expects vocabularies 'severity\_levels' and 'downtime\_classes' to be around.

## Added

• Adding provider to downtime overview

## 2018-04-11

## Changed

• List star records for all RSR on site root

## Fixed

• Substructure template and don't break on missing records

## 2018-04-06

## Fixed

• Don't break if no contact is specified

Changed

• When displaying a term from a vocabulary - here for service types - use the title rather than the id.

Added

- First pass at adding further content. May need to become a bit more defensive.
- There is now a minimal star record for registered storage resources
- Basic skeleton of 'star' view for registered storage resources
- Basic skeleton for 'service group view' a la GOCDB

## 4.4.3 Future plans

Deeper integration of DPMT into the forthcoming EOSC operational infrastructure requires more functionality of the DPMT to be accessible by machine agents; most notably write operations. To this end it is planned to incorporate (and adjust where necessary) an add-on to the underlying web framework Plone that exposes the full functionality through a hypermedia style REST API [<u>R9</u>].

## 4.5 Data Management Planning Tool

| 4.5.1 | Overview  |
|-------|-----------|
| 1.3.1 | 010101010 |

| Service/Tool name               | EasyDMP                                                                                                    |
|---------------------------------|----------------------------------------------------------------------------------------------------|
| Service/Tool url                | https://easydmp.eudat.eu                                                                                                    |
| Service/Tool information page   | https://www.sigma2.no/content/easydmp                                                                                                    |
| Description                     | EasyDMP is an EUDAT tool for creating data management plans.<br>The tool also makes use of the EESTORE that is a service providing<br>a uniform interface to information from third-party registries that<br>are required when completing a data management plan.                                                                                                    |
| Value proposition               | Provides a configurable web interface that makes it easier for<br>researchers to create data management plans. The intention is to<br>further integrate with EUDAT services to allow provision of<br>services as part of the creation of the data management plan<br>rather than having the two activities (creating a plan and<br>provisioning services) separated. This will also enable the plan to<br>be verified later (i.e. is the project following the approved plan). |
| Customer of the<br>service/tool | Researchers, Resource providers                                                                                                    |

| User of the service/tool | Researchers                                                                                                    |
|--------------------------|----------------------------------------------------------------------------------------------------|
| User Documentation       | https://www.sigma2.no/easydmp/how-to                                                                                                    |
| Technical Documentation  | <u>https://github.com/hmpf/easydmp</u><br><u>https://gitlab.eudat.eu/dmp/eestore</u>                                                             |
| Product team             | Sigma2 (EOSC-Hub), Athena Research and Innovation Centre (<br>OpenAIRE)                                                                          |
| License                  | MIT                                                                                                    |
| Source code              | https://github.com/hmpf/easydmp<br>https://gitlab.eudat.eu/dmp/eestore                                                                           |
| Testing                  | The code makes use of the Django unit test framework. The tests are run before each release. New tests are created based on feedback from users. |
| TRL                      | 7                                                                                                    |

## 4.5.2 Release notes

Release information is maintained in [R10].

## 0.12.3 - 2018-11-15

Fixed

- Bugfixes: relating to the viewer role after 0.12.1
- Bugfixes: relating to what pages should be public after 0.12.1

#### Added

• Added a themed Not Found page.

#### 0.12.2 - 2018-11-05

Changed

• Add links to EUDAT's TOS and Privacy Policy in the footer.

#### 0.12.1 - 2018-10-26

Fixed

• Bugfix: Users were not redirected to the login page when accessing a plan anonymously but got a 500-server error instead.

- Bugfix: Not all the necessary authentication backends were in use.
- Other small fixes

## 0.12 - 2018-10-18

Added

- Backend-support for logging of events
- Usage of JWT for access to non-public parts of the API.

## Changed

• Switch from homebrew auth system for templates to django-guardian.

## 0.11.1 - 2018-09-26

Added

• Support for docker-compose to ease development. This includes fixtures to fill the database with the relevant user types (superuser, ordinary user) and a sample template. This isn't end-user relevant or run-time bug prone so is relegated to a patch-version.

## 0.11 - 2018-09-21

Added

• A very rudimentary system for giving people usage access to unpublished templates, for ease of cooperative development of new templates.

## 0.10 - 2018-09-14

Changed

• Overhaul of the invitation system

## Added

• New user role for plans: view only

## 2018-09

Changed

- Easy and not so easy speed optimizations.
- Changes to allow for easier on-boarding of new developers.

## 2018, first half

Changed

- New look and many UI-improvements for end users.
- Most templates made private.

## 4.5.3 Future plans

The work on the tool for data management plans is being done in collaboration with OpenAIRE. EasyDMP is the tool created under the EUDAT project. The openAIRE-EOSC-HUB tool is called openDMP. Both tools are under active development. Further services that make the data management plans machine actionable and verifiable will be developed as part of EOSC-HUB and interfaced to easyDMP and openDMP.

## 4.6 Service Versions Monitoring Tool

| Service/Tool name             | SVMON                                                                                                    |
|-------------------------------|----------------------------------------------------------------------------------------------------|
| Service/Tool url              | https://svmon.eudat.eu                                                                                                    |
| Service/Tool information page | https://wiki.eosc-hub.eu/display/EOSC/SVMON+Description (in progress)                                                                                               |
| Description                   | SVMON collects software versions of EUDAT services and their corresponding components in EUDAT CDI.                                                                 |
| Value proposition             | SVMON collects information on software versions, stores and displays collections in a compact view. SVMON also uniquely provides information of service attributes. |
| Customer of the service/tool  | EOSC-hub customers                                                                                                    |
| User of the service/tool      | EUDAT service providers, site administrators                                                                                                    |
| User Documentation            | https://gitlab.eudat.eu/jie.yuan/svmon-<br>app/blob/master/manual (in progress)                                                                                     |
| Technical Documentation       | https://gitlab.eudat.eu/jie.yuan/svmon-<br>app/blob/master/README.md (in progress)                                                                                  |
| Product team                  | КІТ                                                                                                    |
| License                       | <u>Apache License</u> 2.0<br>The MIT License Copyright (c) 2014-2018 Google, Inc.                                                                                   |
| Source code                   | https://gitlab.eudat.eu/jie.yuan/svmon-app                                                                                                    |

| Testing | Unit test, functions test on testing instance ( <u>https://svmon-</u><br><u>dev.scc.kit.edu</u> ) |
|---------|---------------------------------------------------------------------------------------------------|
| TRL     | 8                                                                                                 |

## 4.6.2 Release notes

## 1.0.3 - 2018-09-18

Added

• implement more service components in symon client, more API endpoints

Fixed

• pakiti report parser

## Removed

• Spring thymeleaf dependency

## 1.0.2 - 2018-07-18

Added

• implement authentication layer with username and B2ACCESS OAuth2.0

Fixed

• Angular page refreshing

## Changed

• Angular front with true authentication and authorization

## 1.0.1 - 2018-04-18

Added

• support Pakiti client, SVMON client, deploy httpd proxy with https protocol

## Changed

• integrate with GOCDB and DPMT

## 1.0.0 - 2018-03-18

Changed

• first release

## 4.6.3 Future plans

- Include more sites and hosts
- Distribute SVMON client on hosts

# 5 Monitoring, Accounting, Messaging and Security Tools

## 5.1 Overview

This Chapter provides the overview, release notes and brief future plans for the ARGO Availability and Reliability Monitoring Service, Argo Messaging, Accounting Repository, Accounting Portal and Security Tools. Many integration plans have been successfully implemented and the integration goals have been achieved. The detailed results and achievements will be given in the next deliverable D5.3.

## 5.2 Accounting Repository

## 5.2.1 Overview

| Service/Tool name               | APEL                                                                                                    |
|---------------------------------|----------------------------------------------------------------------------------------------------|
| Service/Tool url                | http://apel.github.io/                                                                                                    |
| Service/Tool information page   | https://wiki.egi.eu/wiki/Accounting_Repository                                                                                                    |
| Description                     | The Accounting Repository stores compute (serial and parallel jobs), storage, and cloud resource usage data collected from Resource Centres of the EGI and EUDAT infrastructures. Accounting information is gathered from distributed sensors into a central Accounting Repository where it is processed to generate summaries that are available through the Accounting Portal. |
| Value proposition               | Combined reporting of EGI and EUDAT storage resource usage, giving unified EOSC-hub usage accounting. Improvements to the client-side software making it easier to operate and enabling problems to be diagnosed more rapidly.                                                                                                    |
| Customer of the<br>service/tool | RI; Resource Provider; Research Communities                                                                                                    |
| User of the service/tool        | Site admins; Operations Managers; large research groups                                                                                                    |
| User Documentation              | https://wiki.egi.eu/wiki/APEL                                                                                                    |

| Technical Documentation | https://wiki.egi.eu/wiki/APEL                                                                                                    |
|-------------------------|----------------------------------------------------------------------------------------------------|
| Product team            | STFC                                                                                                    |
| License                 | Apache License, Version 2.0                                                                                                    |
| Source code             | https://github.com/apel/apel (client and server software)<br>https://github.com/apel/ssm (messaging tool)                                                                                                    |
| Testing                 | The APEL project uses a development workflow based around<br>GitHub, which includes a semi-automatic testing procedure used<br>to assess the quality of software releases. This procedure<br>comprises automated unit tests and code quality checks, peer<br>review, test builds, testing on a pre-production system, and<br>deployment to test sites. |
| TRL                     | 9                                                                                                    |

#### 5.2.2 Release notes

#### apel-1.7.0 - 2018-06-05

Added

• Long running VM support to the server: Cloud VMs that run over month boundaries will now have their usage in each month assigned to the correct month.

#### apel-1.6.2 - 2018-04-16

Changed

• Added all job statuses to the SLURM log parser that indicate the job has stopped and that resources have been used so that more types of completed job are accounted for.

Fixed

• CpuCount being NULL in cloud accounting records and leading to warnings when summarising.

Removed

• References to specific LSF versions in the documentation as all versions are now allowed.

#### apel-ssm-2.3.0 - 2018-08-16

Added

• Support for stomp.py versions from 3.1.6 onwards which allows for builds on Ubuntu Trusty and should enable IPv6 support.

- Script for creating Ubuntu (.deb) builds.
- Script for creating Docker container builds.

## apel-ssm-2.2.1 - 2018-05-14

#### Added

• Check that the server certificate used for encryption hasn't expired so that a sending SSM won't start with an out of date server certificate.

## Changed

• Error handling for received messages so that more useful debugging information in obtained.

## 5.2.3 Future plans

- Roll out support for the Argo Messaging Service (AMS).
- Enhancements to storage accounting.
- Ensure SAML authentication is supported in the accounting records.
- New interface and API for publishing and synchronisation tests.

## 5.3 Accounting Portal

## 5.3.1 Overview

| Service/Tool name             | EGI Accounting Portal                                                                                                    |
|-------------------------------|----------------------------------------------------------------------------------------------------|
| Service/Tool url              | https://accounting.egi.eu/                                                                                                    |
| Service/Tool information page | https://wiki.egi.eu/wiki/Accounting_Portal                                                                                                    |
| Description                   | The Accounting Portal provides data accounting views for users, VO Managers, NGI operations and the general public.                                                                                                    |
| Value proposition             | The Accounting Portal acts as an interface to different accounting records, integrating them with other data and metadata from several providers and presents a homogeneous view of the data gathered and a user-friendly access. |
| Customer of the service/tool  | VO Managers, NGI operations and the general public                                                                                                    |
| User of the service/tool      | VO Managers, NGI operations and the general public                                                                                                    |

| User Documentation      | https://accounting.egi.eu/static/EGI%20Accounting%20Portal%2<br>0User's%20Guide.pdf                             |
|-------------------------|----------------------------------------------------------------------------------------------------|
| Technical Documentation | https://wiki.egi.eu/wiki/Accounting_Portal_API                                                                  |
| Product team            | CESGA                                                                                                    |
| License                 | Apache License Version 2.0                                                                                      |
| Source code             | https://github.com/cesga-egi/accounting                                                                         |
| Testing                 | Testing using development version and pre-production version by a dedicated EGI Operations Tools Advisory Group |
| TRL                     | 9                                                                                                    |

#### 5.3.2 Release notes

- EUDAT integrated portal instantiate with streamlined information (no VOs), and EUDAT specific verbal requirements.
- Renaming WLCG metrics.
- Improved unit handling.
- Fix bug for month periods in GMT- hemisphere.
- Improved Tier 1 PDF reports.
- Continuity plan testing.
- Added EUDAT "fake" topology.
- Change date handling on storage accounting.
- Solved CSV Content-Disposition filename problems with Firefox.
- Changed Topology JDBC endpoint.
- Improved gocdb3\_1h presentation and removed unwanted warnings.
- Fixes to JSON/CSV API.

## 5.3.3 Future plans

- Finalise AAI integration, which is currently under testing.
- Provide new dedicated instance for implementing EUDAT requirements that require a heavy streamlining of the service that would hide relevant information for many actors.

# 5.4 Monitoring

## 5.4.1 Overview

| Service/Tool name             | ARGO Monitoring                                                                                                    |
|-------------------------------|----------------------------------------------------------------------------------------------------|
| Service/Tool url              | http://argo.egi.eu                                                                                                    |
| Service/Tool information page | https://wiki.egi.eu/wiki/ARGO                                                                                                    |
| Description                   | ARGO is a flexible and scalable framework for monitoring status, availability and reliability                                                                                                    |
| Value proposition             | ARGO provides monitoring of services, visualization of their<br>status, dashboard interfacing, notification system and generation<br>of availability and reliability reports. The dashboard design<br>enables easy access and visualisation of data for end-users. Third<br>parties can gather monitoring data from the system through a<br>complete API. A central deployment of the ARGO monitoring<br>engine can serve a large infrastructure reducing the maintenance<br>costs. |
| Customer of the service/tool  | RI; Resource Provider; Research Communities                                                                                                    |
| User of the service/tool      | Site admins; Operations Managers; large research group                                                                                                    |
| User Documentation            | http://argoeu.github.io; http://argo.egi.eu                                                                                                    |
| Technical Documentation       | http://argoeu.github.io                                                                                                    |
| Product team                  | GRNET, SRCE, CNRS                                                                                                    |
| License                       | Apache License Version 2.0                                                                                                    |
| Source code                   | https://github.com/ARGOeu/                                                                                                    |

| Testing | <ul> <li>ARGO Monitoring follows a development process where tests that check the functionality and the quality, correctness of the software are mandatory. This process consists of automated unit tests and code quality checks, running via a CI tool (jenkins).</li> <li>All main components (where applicable) of ARGO monitoring follow the same approach.</li> <li>The types of tests are: <ul> <li>[Connectors] - Unit tests for all different functionalities for connectors.</li> </ul> </li> </ul>                                                                                                    |
|---------|----------------------------------------------------------------------------------------------------|
|         | <ul> <li>[POEM] - There are currently two apps in Poem project: poem and api. For both of these apps unit tests (python) that test the functionality are supported.</li> <li>[Compute Engine] - End-to-end <i>testing</i> of all <i>Flink jobs</i>. Unit tests for batch and streaming jobs of the compute engine.</li> <li>[WEB-API] - Unit tests that test crud and domain logic functionality on all resource objects supported by the api, using mock interfaces on the datastore and broker layers. (golang testify)</li> <li>[WEB-API] - External test: Web API endpoints are tested as postman collections via newman. Newman [R11] is a command-line collection runner for Postman [R12]. It allows you to effortlessly run and test a Postman Collections [R13] directly from the command-line. It is built with extensibility in mind and it can be easily integrated with ARGO's continuous integration server and build systems.</li> <li>[argo-alerts] - Unit tests that gather data from GOCDB and create contact lists to send the alerts.</li> </ul> |
| TRL     | 9                                                                                                    |

## 5.4.2 Release notes

## 5.4.2.1 ams-consumer

## V1.1.0.0-1 - 2018-05-10

- ARGO-1106 Pull interval as float
- ARGO-1092 AMS Consumer README
- ARGO-1069 AMS Consumer Centos7 support
- ARGO-1050 Connection timeout as config option
- ARGO-869 RPM packaging metadata

- ARGO-1036 report period fix
- ARGO-1036 Message retention logic
- ARGO-790 avro serialization of fetched data
- ARGO-971 AMS messages fetching loop
- ARGO-846 Introduce config parser with template config file
- ARGO-845 Daemonize worker process and register signal handlers

## V0.1.0-1 - 2018-02-20

• RPM package

## 5.4.2.2 argo-alert

## V0.1-2 - 2018-11-09

• ARGO-1464 Update requests dep to 2.20

## V0.1-1 - 2018-02-27

- ARGO-1402 Enable status-streaming job per report
- ARGO-919 Alerta publish to AMS plugin
- ARGO-1175 Refactor rulegen to ingore empty notification elements
- ARGO-1068 Add argo ui link into alerts
- ARGO-1116 Fix handling of optional params: group-type, timeout
- ARGO-1091 Fix argo-alert-publisher handling of timeout & grouptype args
- ARGO-1075 Refactor notification messages and settings
- ARGO-1066 Add basic http auth support in rule generator
- ARGO-996 Add ability to generate rules using a group of test email destinations
- ARGO-1026 Support different levels of entity groups when retrieving contact information
- ARGO-1002 Set Content-Type header when publishing to alerta
- ARGO-999 Add boolean conf parameter for using contact notifications flags or not
- ARGO-994 Use defusedxml in parsing
- ARGO-990 Accept a list of kafka endpoints for publisher

## 5.4.2.3 argo-ams-library

## V0.4.1-1 - 2018-06-19

• ARGO-1120 Extend AMS client to support X509 method via the authentication server

## V0.4.0-1 - 2018-05-14

- ARGO-1103 Handle non-JSON AMS responses
- ARGO-1105 Extend ams library to support offset manipulation
- ARGO-1118 Fix returnImmediately parameter in sub pull request
- ARGO-1127 Wrap offsets low level methods into one
- ARGO-1153 Extract JSON error messages propagated through AMS

## 5.4.2.4 Argo-egi-connectors

## V1.7.0-1 - 2018-05-23

- ARGO-1093 Support for GOCDB paginated topology API
- ARGO-1080 add support for basic-auth in Connectors
- ARGO-966 Lower state files permissions

#### V1.6.1-1 - 2018-03-27

• selectively use GOCDB paginated API for topology

#### 5.4.2.5 Argo-nagios-ams-publisher

#### V0.3.1-1 - 2018-06-19

- ARGO-1250 Inspection local socket is left with root permissions
- ARGO-1147 AMS publisher to add optional field
- ARGO-986 Purger should not try to remove non-existing cache msg

#### V0.3.0-1 - 2018-03-27

- ARGO-1084 Connection settings per topic publisher
- ARGO-1023 Send messages to prod and devel AMS instance in parallel
- ARGO-1055 Last time stats report not updated
- ARGO-1051 Ensure service stop called on system shutdown
- ARGO-1004 UTC timestamp instead of localtime for dispatched results
- ARGO-978 Add systemd init script
- ARGO-806 AMS Publisher nagios testing method for upcoming probe

#### 5.4.2.6 Argo-ncg

#### V0.4.4 - 2018-06-19

- AO-363 Add eu.egi.sec.dCache-3.0 metric
- AO-331 Deploy ams-publisher Nagios sensor
- AO-360 Propagate attributes from GOCDB extensions
- AO-356 Add dependency to argo-ncg
- ARGO-1247 ncg.reload.sh should clear hanging ncg.pl
- AO-356 Add dependency to argo-ncg
- ARGO-973 Monitoring for OCCI incorrectly rebuilds URL of service with port
- ARGO-1146 Nagios to send actual data
- AO-323 ncg.reload.sh using wrong nagios path
- ARGO-1109 Enable dpmt to monitoring engine
- ARGO-1081 add support for basic-auth

#### V0.4.3 - 2018-03-27

- ARGO-1070 Implement certificate monitoring for EGI ops tools
- ARGO-1094 Reconfigure nagios to deliver metric results to prod and devel caches
- ARGO-1070 Implement certificate monitoring for EGI ops tools
- AO-323 ncg.reload.sh using wrong nagios path
- AO-322 New version of Nagios raises warning for retry\_check\_interval
- AO-320 NCG cannot connect to SSL endpoints
- AO-309 Add new WMS probe
- AO-307 Monitor size of AMS publisher local cache.
- ARGO-927 Test AAI CheckIn integration with OpenStack probe

#### 5.4.2.7 Argo-streaming

#### V1.1 - 2018-10-30

- ARGO-1464 Update requests dep to 2.20
- ARGO-1063 AMS Client logging on issues
- ARGO-1441 Fix hdfs\_user param in config scripts
- ARGO-1434 Make check tenant status look back in time for sync data Fix absolute paths in update cron script Upload default empty recomputation profile if missing from HDFS
- ARGO-1403 Create argo-engine update wrapper
- ARGO-1430 Fix sync bugs in automation scripts
- ARGO-1404 Ignore metric data from services that are not included in aggregation profile
- ARGO-1402 Enable streaming-status job per report
- ARGO-1291 Recomputation handling in streaming engine
- ARGO-1298 Upload tenant configuration status to argo-web-api
- ARGO-1290 Create tenant status check script
- ARGO-1392 Argo engine cli script fixes
- ARGO-1065 Establish a fixed restart strategy for streaming jobs
- ARGO-1292 Update AMS project from argo-web-api tenant info
- ARGO-1289 Update crontab for all tenants and their reports
- ARGO-1288 Update tenant reports from argo-web-api
- ARGO-1287 Update tenant list from argo-web-api
- ARGO-1308 Refactor submit scripts to use new configuration
- ARGO-1319 Fix missing status generation issue in batch status job
- ARGO-1286 Parse and separate manual and automatic sections of argo-streaming conf
- ARGO-1277 Check and update thresholds profiles from argo-web-api
- ARGO-1276 Update batch submit scripts to handle threshold params
- ARGO-1274 Refactor ConfigManager to parse topology\_schema and filter\_tag fields
- ARGO-1273 Refactor aggregation profile parser
- ARGO-1256 Implement Threshold component in batch jobs
- ARGO-1261 Implement Threshold Manager
- ARGO-1149 Refactor batch jobs to accept new metric data schema
- ARGO-1241 Refactor Ingest Metric job to accept extra data

## V1.0 - 2018-06-13

- ARGO-1243 Fix recomputation list initialization in batch\_ar
- ARGO-1239 Refactor Operations Profile Manager to read new schema
- ARGO-1233 Fetch latest report cfg from argo-web-api
- ARGO-1231 Fetch latest aggregations profile from argo-web-api
- ARGO-1230 Fetch latest ops profile from argo-web-api
- ARGO-1221 Report name capitalization fix
- ARGO-1164 Add downtime feed to streaming status
- ARGO-1163 Fix close on Specific Avro Writer
- ARGO-1156 Refactor flink submissions scripts with updated execution parameters (proxy and ssl)
- ARGO-1160 Fix StatusManager Aggregation Initialization Bug

- ARGO-1083 Streaming status job timeout and multiple-group fixes
- ARGO-1107 Refactor AMS source / connector to support proxy option
- ARGO-1042 Create Status Streaming sumbit script
- ARGO-1041 Create Status job submit script
- ARGO-1074 Add reference to config template relative to each test file
- ARGO-1073 Add more verbose names to flink jobs
- ARGO-1072 Batch status read report cfg
- ARGO-1040 Create A/R job submission script
- ARGO-1067 Fix job sumbit when 0 job run in cluster
- ARGO-1039 Create Sync Ingestion submission Script
- ARGO-1038 Create Metric Ingestion Submit Script
- ARGO-1038 Create Metric Ingestion Submit Script
- ARGO-1044 Fix Downtime handling in compute ar batch job
- ARGO-1000 Remove hardcoded default parallelism from streaming status job env
- ARGO-992 Fix hdfs instance handling in ingest sync job
- ARGO-988 BucketSink: Inacticity threshold increase to 30 minutes
- ARGO-969 Add ability to configure AMS source ingestion rate in flink jobs
- ARGO-983 Implement and use direct Mongo Output Format for storing status batch results
- ARGO-982 Implement and use direct MongoOutputFormat for ar batch results
- ARGO-979 Refactor Metric Ingestion fix datetime buckets at HDFS

## 5.4.2.8 Argo-web-api

## V1.7.8-2 - 2018-11-07

- ARGO-1435 Fix configuration\_profile json field in tenant status call
- ARGO-1433 Add tenant status roles to init db script
- ARGO-1268 Serve topology statistics per report
- ARGO-451 Close status timelines with latest daily result

## V1.7.7-1 - 2018-09-18

- ARGO-1390 API CALL Update recomputation
- ARGO-1389 API CALL Delete Recomputation
- ARGO-1395 Operations profile name field should be unique
- ARGO-1396 Metric profile name field should be unique
- ARGO-1394 Aggregation profile name field should be unique

## V1.7.6-1 - 2018-09-12

• ARGO-1298 Show/Update tenant's argo-engine status

## V1.7.5-1 2018-09-12

- ARGO-1381 Api call update report name field not unique
- ARGO-1388 Api call update tenant name field
- ARGO-1345 update Tenant model to handle field roles
- ARGO-1391 Wrong response for empty factors list
- ARGO-1381 Refactor error messages in argo-web-api thresholds package

## V1.7.4-1 - 2018-09-04

• ARGO-545 Add api call for latest non-ok entries

#### V1.7.3-1 - 2018-09-04

- ARGO-1380 Refactor error messages in argo-web-api tenants package
- ARGO-1337 Refactor error messages in argo-web-api factors package
- ARGO-445 Recomputation details error
- ARGO-1379 Refactor error messages in the reports package

## V1.7.2-1 - 2018-08-21

- ARGO-1351 Refactor error messages in the aggregation profiles package
- ARGO-1349 Refactor error messages in the metric profiles package
- ARGO-1346 Refactor error messages in the opperations package
- ARGO-1275 Refactor Report resource schema
- ARGO-1260 Implement CRUD on threshold profiles resource
- ARGO-1099 Add read-only super-admin

## 5.4.2.9 poem

## V1.2.0-3 - 2018-05-15

- Merge pull request #88 from ARGOeu/devel
- centered delete view
- show only username on history view
- configurable SAML button login string

## V1.2.0-1 - 2018-05-10

- HttpAuth disabled by default
- use HttpAuth in service type sync if enabled
- added HttpAuth config options
- Revision templates with proper breadcumb
- removed empty files from source tarball building

## V1.1.0-1 - 2018-02-06

- num of tuples only on change view
- place to separated line

## 5.4.3 Future plans

Support, maintain, extend the Argo Monitoring service according to the workplan defined, including:

- One Stop Shop
- Customer Defined Thresholds
- Unified View

## 5.5 Argo Messaging Service

## 5.5.1 Overview

| Service/Tool name | ARGO Messaging Service (AMS) |
|-------------------|------------------------------|
|                   |                              |

| Service/Tool url              | http://argoeu.github.io                                                                                                    |
|-------------------------------|----------------------------------------------------------------------------------------------------|
| Service/Tool information page | https://wiki.egi.eu/wiki/Message_brokers                                                                                                    |
| Description                   | AMS enables reliable asynchronous messaging for the EOSC-hub infrastructure                                                                                                    |
| Value proposition             | <ul> <li>AMS provides a scalable HTTP Messaging Service with:</li> <li>An HTTP API for client access</li> <li>Transparent scalability &amp; high availability</li> <li>Access controls implemented at the API layer</li> <li>Multi-tenant support</li> <li>Instrumentation at the API layer</li> </ul> |
| Customer of the service/tool  | NGI; RI; Resource Provider; Research Communities                                                                                                    |
| User of the service/tool      | Site admins; Operations Managers; large research group                                                                                                    |
| User Documentation            | http://argoeu.github.io;                                                                                                    |
| Technical Documentation       | http://argoeu.github.io                                                                                                    |
| Product team                  | GRNET, SRCE                                                                                                    |
| License                       | Apache License Version 2.0                                                                                                    |
| Source code                   | https://github.com/ARGOeu/                                                                                                    |
| Testing                       | AMS follows a development process that includes mandatory tests for checking the functionality and the quality, correctness of the software. This process consists of automated unit tests and code quality checks, running via a CI tool (jenkins).                                                   |
|                               | The types of tests are:                                                                                                    |
|                               | <ul> <li>Unit tests that test crud and domain logic functionality on<br/>all resource objects supported by the api, using mock<br/>interfaces on the datastore and broker layers. (golang<br/>testify)</li> </ul>                                                                                      |

|     | • External test: AMS endpoints are tested as postman collections via newman. Newman [R11] is a command-line collection runner for Postman [R12]. It allows you to effortlessly run and test a Postman Collections [R13] directly from the command-line. It is built with extensibility in mind and it can be easily integrated with ARGO's continuous integration server and build systems. |
|-----|----------------------------------------------------------------------------------------------------|
| TRL | 8                                                                                                    |

#### 5.5.2 Release notes

#### 5.5.2.1 argo-messaging

The Messaging Service.

#### Added

- ARGO-1365 Add config noreplace param in spec file
- ARGO-1364 Set-cap option in spec file
- ARGO-1122 Subscriptions Set default functionality for pulling messages to return immediately
- ARGO-1279 API CALL Health check
- ARGO-1307 Update ams service file to include a syslog identifier
- ARGO-1307 Update ams service file to include a syslog identifier
- ARGO-1281 Add support for logging to syslog
- ARGO-571 Use const for error messages in messaging service
- ARGO-1085 Add info on Ack timeout error for argo-messaging service
- ARGO-1154 API CALL Return User given a UUID
- ARGO-1158 Expose UUID field when querying users
- ARGO-1157 Add get user by Token

#### Changed

- ARGO-1359 Handle empty project\_uuid references
- ARGO-1216 Retry if backends are unavailable

#### Fixed

- ARGO-1282 Fix Metrics package timestamp to be utc
- ARGO-1003 Fix publishedTime to be in UTC instead of localtime
- ARGO-1177 Fix utc generation in utc-formatted fields

#### Releases

v1.0.3-1 - https://github.com/ARGOeu/argo-messaging/releases/tag/1.0.3-1 - 31 July 2018

## v1.0.2 - https://github.com/ARGOeu/argo-messaging/releases/tag/1.0.2 - 7 June 2018

## 5.5.2.2 argo-ams-library

A simple library to interact with the ARGO Messaging Service.

## Fixed

- Error handling bug during list\_topic route and upgrade to v0.4.2
- Fix returnImmediately parameter in sub pull request

## Added

- Tests for backend error messages that could be plaintext or JSON encoded
- Extend AMS client to support X509 method via the authentication
- Extend ams library to support offset manipulation
- Introduce AmsHttpRequests class
- Extend ams library to support offset manipulation
- Grab methods from class namespace
- Tests for bogus offset specified
- Added missed 'all' value for offset argument
- Handle 404 for topic and subscription calls
- Handle JSON error message propagated through AMS
- set for error codes and pass request args for iters
- Status msg attach to AmsServiceException if exist
- Topic ALREADY\_EXIST error test
- Remove not raised TypeError exception handles
- Offsets method with combined logic of get and move offsets

## Changed:

- Updated error handling
- Common methods for PUT, GET, POST requests
- Failed TopicPublish and CreateSubscription tests
- Separated error mocks
- Refactored error handling with error routes

## **Available Releases**

- <u>Version 0.4.2-1</u> 26July 2018 https://github.com/ARGOeu/argo-amslibrary/releases/tag/v0.4.2
- <u>Version 0.4.0-1</u> 9 May 2018 https://github.com/ARGOeu/argo-amslibrary/releases/tag/v0.4.0-1

## 5.5.2.3 Argo-AuthN

Argo-authn is a new Authentication Service. This service provides the ability to different services to use alternative authentication mechanisms without having to store additional user info or implement new functionalities. The AUTH service holds various information about a service's users, hosts, API urls, etc, and leverages them to provide its functionality.

## Added

- ARGO-1168 Auth Service Initialisation
- ARGO-1171 Database Interface with some basic functionality
- ARGO-1172 Add functionality for required struct tags and convert structure
- ARGO-1173 Generic Handlers and Routing
- ARGO-1174 API CALL Create Service
- ARGO-1176 API CALL Get service(s)
- ARGO-1183 API CALL Get Auth method(s)
- ARGO-1182 API CALL Create Auth method
- ARGO-1184 API AuthN: Service types use uuid
- ARGO-1205 API AuthN: Authentication method use uuid
- ARGO-1211 API CALL Create Binding
- ARGO-1212 API CALL Get binding(s)
- ARGO-1222 List all auth methods bug fix
- ARGO-1123 List all service types bug fix
- ARGO-1165 X509 API Call
- ARGO-1121 Script for creating users
- ARGO-1213 API CALL Update Binding
- ARGO-1248 create argo-api spec file
- ARGO-1214 API CALL Delete Binding
- ARGO-1124 Better documentation and errors for argo-authN service types
- ARGO-1189 API Call Update Service Type
- ARGO-1191 API CALL Delete Auth Method
- ARGO-1191 API CALL Delete Auth Method
- ARGO-1272 Extend RDNSequence to string method to support DC rdn
- ARGO-1254 Service build and management fixes
- ARGO-1237 Add SysLogHandler
- ARGO-1280 Check Revocation List
- ARGO-1283 Check certificate expiration date
- ARGO-1284 Certificate verify hostname
- ARGO-1306 Update authn service file to include syslog name
- ARGO-1293 Deprecate existing auth\_methods package and its uses
- ARGO-1280 Check Revocation List
- ARGO-1283 Check certificate expiration date
- ARGO-1293 Deprecate existing auth\_methods package and its uses
- ARGO-1312 Add utils method that sets a value to field given its name
- ARGO-1206 API CALL Update Auth method
- ARGO-1323 Ability to set up the service without cert verification
- ARGO-1190 API CALL Delete Service-type
- ARGO-1362 Database Session Clone functionality

## Removed

• ARGO-1297 Remove deprecated package auth\_methods and its uses

#### Changed

- ARGO-1363 Check for unsupported auth type for the service type
- ARGO-1227 Refactor Create Binding to also assign a UUID
- ARGO-1228 Refactor Get Binding(s) to work with UUID
- ARGO-1220 Refactor errors to not expose go struct info
- ARGO-1301 Refactor service-type Add an additional field named type
- ARGO-1304 Refactor service-types remove field retrieval field
- ARGO-1300 Refactor x509 mapping to use the new auth method interface
- ARGO-1301 Refactor service-type Add an additional field named type
- ARGO-1294 Refactor Create auth method using structs
- ARGO-1295 Refactor Get auth method(s) using structs
- ARGO-1305 Refactor datastore to deal with the new version of auth methods
- ARGO-1311 Refactor utils method GetFieldValueByName
- ARGO-1301 Refactor service-type Add an additional field named type

## 5.5.3 Future plans

- Support, maintain, extend the AMS Service
- Support, maintain, extend the AuthN Service
- Support FedCloud Information System
- Support AppDB

## 5.6 Security Tools

## 5.6.1 Pakiti

#### 5.6.1.1 Overview

| Service/Tool name             | Pakiti                                                                                                    |
|-------------------------------|----------------------------------------------------------------------------------------------------|
| Service/Tool url              | https://github.com/CESNET/pakiti-server<br>https://github.com/CESNET/pakiti-client                                                                                                    |
| Service/Tool information page | <u>https://pakiti.egi.eu/</u><br><u>https://pakiti.cesnet.cz/egi/</u>                                                                                                    |
| Description                   | Pakiti provides a monitoring mechanism to check the patching<br>status of Linux systems. Pakiti uses the client/server model, with<br>clients running on monitored machines and sending reports to the<br>Pakiti server for evaluation. The report contains a list of packages<br>installed on the client system, which is subject to analysis done by<br>the server. The Pakiti server compares versions against other<br>versions which are obtained from various distribution vendors. |

|                              | Detected vulnerabilities identified using CVE identifiers are<br>reported as the outcome, together with affected packages that<br>need to be updated.                                                                                                    |
|------------------------------|----------------------------------------------------------------------------------------------------|
| Value proposition            | Proper security patch management is a crucial service to achieve<br>a secure environment, yet it often is not straightforward to<br>implement reliably. Pakiti detects missing security updates and<br>notifies security teams and/or administrators so the<br>vulnerabilities can be fixed before they cause security incidents. |
| Customer of the service/tool | RI; Resource Provider; NGIs                                                                                                    |
| User of the service/tool     | Site admins; Operations Managers; security teams of sites and infrastructures                                                                                                    |
| User Documentation           | https://github.com/CESNET/pakiti-server/tree/master/docs                                                                                                    |
| Technical Documentation      | https://github.com/CESNET/pakiti-server/tree/master/docs                                                                                                    |
| Product team                 | CESNET                                                                                                    |
| License                      | BSD 2-Clause                                                                                                    |
| Source code                  | https://github.com/CESNET/pakiti-server                                                                                                    |
|                              | https://github.com/CESNET/pakiti-client                                                                                                    |
| Testing                      | manually-controlled checks focused on handling typical tasks.                                                                                                    |
| TRL                          | 9                                                                                                    |

## 5.6.1.2 Release notes

## 5.6.1.2.1 Pakiti server

Pakiti server releases are available from GitHub [R14].

## 2018-11-04

Changed

• doc: Fix DSA URL, add Ubuntu Bionic

#### 2018-10-18

#### Changed

• Remove all the passing Objects around by reference in function calls and in foreach loops. They are unnecessary for objects and generate PHP Notices in PHP > 7.0.7

#### 2018-09-20

#### Added

• Add next debian and current Ubuntu LTS to config template OS group mapping

#### Changed

• Update README.md

#### 2018-09-19

#### Changed

- Remove eval() from codebase. We can create the required objects directly rather than use eval().
- Improve handling of client parameters

#### 2018-09-17

Changed

- Add a scope qualifier to the variable
- Add a basic message when access is forbidden
- Don't add vulnerability definitions for unknown OS Groups. (v2)
- Add the right link to host packages

#### 2018-09-04

Changed

• Improve descriptions on the title page

#### 2018-09-03

Fixed

• Fix invalid links to host\_cves.php and host\_reports.php

#### 2018-08-31

Changed

- Update configuration.md
- Prepend string "Pakiti" to all log records
- Use the right constant name when logging errors

#### 2018-08-20

Fixed

• Calculate correctly the length of fake kernel release.

## 2018-08-03

Changed

- Improve handling of kernel packages on storing.
- Don't add vulnerability definitions for unknown OS Groups.

## 2018-08-02

Changed

- Make the test IGNORE\_PACKAGES\_PATTERNS really work.
- Treat IGNORE\_PACKAGES\_PATTERNS and IGNORE\_PACKAGES equally.

## 2018-08-01

Changed

• Enable '=' as the delimiter of CLI parameters.

## 2018-07-31

Fixed

• Handle the config option properly

## 2018-07-17

Changed

- Adapt package installation
- Adapt file paths.
- Use utf8 as the default encoding for Pakiti DB.

## 2018-07-16

Changed

- Revise the output of Feeder
- Log messages are sent to stderr only from CLI context
- return gracefully from the script

## 2018-07-11

Changed

• Support a new way of getting information on Debian vulnerabilities.

## 2018-01-20

Changed

- Proper handling of multiple kernel packages on Debian installations
- Improve logging messages.

#### 2018-01-19

#### Added

• Support the config command-line option

## Changed

• More resilient args parsing in the helper library.

#### 2018-01-17

## Added

• Add support for CentOS versioning.

#### Changed

• Refactor the SubSource classes, utilizing inheritance to a larger extent.

#### 2018-01-16

#### Fixed

• Fixed population of OsGroups

#### 2018-01-15

#### Added

• Extended functions of the hosts.php CLI tool.

## 5.6.1.2.2 Pakiti client

Pakit client releases are available from GitHub [R15].

#### 2018-11-06

Changed

- Move the client script to the top-level directory.
- Review the communication protocol to unify handling of HTTP responses.

## 2018-07-18

## Added

• Added support for SVMON on pakiti.

## 2018-07-13

## Changed

• Read the OS also from /etc/os-release

## 2018-05-22

## Changed

• Simplify RPM packaging

## 5.6.1.3 Future plans

- Support of integration with SVMON
- Evaluation of the deployment for EGI CSIRT
- Support and maintenance

## 5.6.2 Secant

#### 5.6.2.1 Overview

| Service/Tool name               | Secant                                                                                                    |
|---------------------------------|----------------------------------------------------------------------------------------------------|
| Service/Tool url                | https://github.com/CESNET/secant                                                                                                    |
| Service/Tool information page   | https://github.com/CESNET/secant                                                                                                    |
| Description                     | Secant is a security cloud assessment framework that is used to<br>check security characteristics of virtual machines and their<br>images. The framework instantiates the machine in a contained<br>environment and runs a set of security probes against it. The<br>probes combine external and internal checks and aim at typical<br>configuration error or vulnerabilities commonly misused by<br>Internet attackers. |
| Value proposition               | Security of IaaS is largely determined by the running virtual clouds<br>so it is crucial the images used for their instantiation are securely<br>configured. Secant makes it possible to reveal common errors and<br>ease the maintenance of cloud images.                                                                                                    |
| Customer of the<br>service/tool | RI; Cloud Resource Provider; Communities                                                                                                    |
| User of the service/tool        | Site admins; Operations Managers; security teams of sites and infrastructures                                                                                                    |
| User Documentation              | https://github.com/CESNET/secant                                                                                                    |
| Technical Documentation         | https://github.com/CESNET/secant                                                                                                    |

| Product team | CESNET                                                        |
|--------------|---------------------------------------------------------------|
| License      | Apache License 2.0                                            |
| Source code  | https://github.com/CESNET/secant                              |
| Testing      | manually-controlled checks focused on handling typical tasks. |
| TRL          | 6                                                             |

#### 5.6.2.2 Release notes

No fixed release was published, the running instance is based on rolling updates. Changes delivered since the start of the project:

#### Changed

- Code improvements and bug fixes
  - o improved logging
  - o improved utility and usability of auxiliary scripts
  - o OpenNebula control was moved to a single file
  - o VM contextualization reworked
  - o improved control of VM life-cycle
- Probes improvements
  - o existing probes made more robust
  - o probes can consume results of other probes
  - new probes added (weak SSH passwords)
  - o new structure of probes, allowing easy development of new ones
  - status codes unified
- Documentation updated
- Configuration extended
  - o new directives introduced
  - o a separate configuration file for probes

#### Added

- Support for checking the status of contextualization progress
- Added locks to prevent from potential conflicts
- Reviewed output format for AppDB (adding message id and additional fields)
- Robust integration with cloud-keeper
- Improved management of artifacts after analysis

## 5.6.2.3 Future plans

• Support and maintenance

• Evaluation of integration with AppDB

# 6 Helpdesk Services and Tools

## 6.1 Overview

This chapter provides the release notes and the future plans for the EOSC-hub helpdesk services and tools.

GGUS is the central helpdesk service for the EGI, WLCG e-Infrastructures and more than 40 other Virtual Organisations. It is synchronized with 16 other grid related helpdesk systems and interfaced with existing EGI tools like the GOCDB or the Operations Portal to exchange system relevant information.

The EUDAT Trouble Ticketing System (TTS) provides the 1st and the 2nd level support for all the EUDAT services. The different levels of support are managed by dedicated teams. The TTS system is currently including more than 41 teams managing different queues.

The unified ticketing system used for EOSC-hub project will be xGUS, a developed lightweight clone of GGUS that permits a basic level of interoperability with GGUS and RT. The unified ticketing system will provide a central place for managing the 1st level support tickets for all users independently of the final service/infrastructure being used.

## 6.2 GGUS

#### 6.2.1 Overview

| Service/Tool name               | GGUS                                                                                                    |
|---------------------------------|----------------------------------------------------------------------------------------------------|
| Service/Tool url                | https://ggus.eu                                                                                                    |
| Service/Tool information page   | https://wiki.egi.eu/wiki/GGUS                                                                                                    |
| Description                     | GGUS helpdesk is a single point of contact for all EGI customers for requesting help for fixing issues.                                                                                                    |
| Value proposition               | Besides WLCG GGUS covers a wide range of VOs and tool<br>developers providing user support for their customers. It is<br>connected to various ticketing systems of NGIs and infrastructures<br>e.g. in the US. |
| Customer of the<br>service/tool | EGI customers                                                                                                    |

| User of the service/tool | Service providers, site admins, operations |
|--------------------------|--------------------------------------------|
| User Documentation       | https://ggus.eu/?mode=docu                 |
| Technical Documentation  | https://wiki.egi.eu/wiki/GGUS              |
| Product team             | КІТ                                        |
| License                  | BMC Remedy (Closed source)                 |
| Source code              | n.a.                                       |
| Testing                  | https://test.ggus.eu/ggus/?mode=index      |
| TRL                      | 9                                          |

#### 6.2.2 Release notes

#### 2018-11-28

Security

• installed security updates and patches

#### 2018-09-26

Added

• new ticket categories "Release" and "CMS Internal"

#### Removed

• removed support unit EGI Cloud Data Management

#### Security

• installed security updates and patches

#### 2018-07-25

Added

• support units "EGI Notebooks", "EGI DataHub", "EGI DataTransfer"

Removed

• removed support unit NGI\_INDIA

#### Security

• installed security updates and patches

#### 2018-05-16

#### Added

• new support unit "OSG Software Support"

#### Removed

- removed support units: LSF Utils and SGE Utils
- removed VO "vo.elixir-europe.org"

#### Security

• installed security updates and patches

#### 2018-01-31

#### Added

- anonymisation of user data
- keep external ticket IDs in the subject of emails
- for tickets to multiple sites allow ticket creation on behalf of a support unit
- distinction between ticket under EGI and WLCG responsibility

#### Changed

• improved site selection for tickets to multiple sites

Security

• installed security updates and patches

#### 6.2.3 Future plans

All GGUS instances (development, pre-production and production) are maintained on a regular basis. During the maintenance window, system updates and security patches are installed, and the system can be equipped with requested and approved features. New requirements for the improvement of the service are tracked in [R16], [R17].

#### 6.3 EUDAT-RT

#### 6.3.1 Overview

| Service/Tool name             | EUDAT-RT                                                            |
|-------------------------------|---------------------------------------------------------------------|
| Service/Tool url              | https://helpdesk.eudat.eu                                           |
| Service/Tool information page | https://confluence.csc.fi/pages/viewpage.action?pageId=508743<br>03 |

| Description                  | EUDAT-RT is the ticketing system used for EUDAT-CDI to manage<br>the first level and 2nd level support request for all its services. The<br>EUDAT-RT service is based in the Request Tracker software and it<br>includes several support units to manage all the services of the<br>EUDAT infrastructure.                                                                                                    |
|------------------------------|----------------------------------------------------------------------------------------------------|
| Value proposition            | The EUDAT-RT service is the main entry point for requests, problems and incidents for the EUDAT infrastructure. The service supports federated access through B2ACCESS and it is used by all the EUDAT staff and EUDAT users to submit and keep track of the problems concerning EUDAT services. The EUDAT-RT will be linked with the current EOSC-hub helpdesk system, based on xGUS, this integration will permit the management of tickets received on xGUS and assigned to EUDAT infrastructure. Any update on tickets generated on xGUS and migrated to EUDAT-RT will be automatically propagated to xGUS in order to have a full history of all the tickets on the xGUS TTS. |
| Customer of the service/tool | Research Communities, any user of EUDAT services.                                                                                                    |
| User of the service/tool     | Support units and 1st level support team of EUDAT.                                                                                                    |
| User Documentation           | https://confluence.csc.fi/download/attachments/50865867/eud<br>at-TTS-<br>Manual 2017v1.pdf?version=1&modificationDate=15028722339<br>08&api=v2                                                                                                    |
| Technical Documentation      | https://confluence.csc.fi/pages/viewpage.action?pageId=508743<br>03                                                                                                    |
| Product team                 | BSC-CNS                                                                                                    |
| License                      | RT- Request tracker from Best Practical - Version 2 of the GNU General Public <i>License</i>                                                                                                    |
| Source code                  | https://bestpractical.com/download-page                                                                                                    |
| Testing                      | Deploying a new version of the service requires tests for the following functions:<br>• creation of tickets                                                                                                    |

|     | <ul> <li>movement and assignation of tickets to the different support units (queues)</li> <li>generation of e-mails from the system (send/recv)</li> <li>access to the system through B2ACCESS</li> <li>recovering of all the previous tickets and status (full RT DataBase comprovation)</li> </ul> |
|-----|----------------------------------------------------------------------------------------------------|
| TRL | 9                                                                                                    |

#### 6.3.2 Release notes

#### 1.0.0 - 2018-11-19

Changed

• First release after the migration of the service from CINECA to BSC

#### Added

• Support for B2ACCESS authentication

#### 6.3.3 Future plans

• Improve the integration between xGUS and EUDAT-RT: While, currently, the 2 ticketing systems communicate via emails, the end goal is to use the SOAP interface available on xGUS to communicate any change between the ticketing systems (changes in answers, ticket status, priority, etc).

#### 6.4 xGUS

#### 6.4.1 Overview

| Service/Tool name             | EOSC-hub helpdesk                                                                                            |
|-------------------------------|----------------------------------------------------------------------------------------------------|
| Service/Tool url              | https://helpdesk.eosc-hub.eu                                                                                 |
| Service/Tool information page | https://confluence.egi.eu/display/EOSC/xGUS                                                                  |
| Description                   | EOSC-hub helpdesk is a single point of contact for all EOSC customers for requesting help for fixing issues. |

| Value proposition            | EOSC customers do not need to know which infrastructure an issue is related to. They can submit their ticket in EOSC-hub helpdesk. It will be routed to the appropriate instances for fixing it. |
|------------------------------|----------------------------------------------------------------------------------------------------|
| Customer of the service/tool | EOSC-hub customers                                                                                                    |
| User of the service/tool     | Service providers, site admins, operations                                                                                                    |
| User Documentation           | n.a.                                                                                                    |
| Technical Documentation      | n.a.                                                                                                    |
| Product team                 | КІТ                                                                                                    |
| License                      | BMC Remedy (Closed source)                                                                                                    |
| Source code                  | n.a.                                                                                                    |
| Testing                      | https://test.ggus.eu/EOSC-hub                                                                                                    |
| TRL                          | 9                                                                                                    |

#### 6.4.2 Release notes

#### 1.0.0 - 2018-10-26

Changed

- First version
- Integration with EGI SSO
- Full synchronization with GGUS
- Integration with EUDAT RT based on email and manual interaction

#### 6.4.3 Future plans

• Implement the integration between EUDAT RT and EOSC-hub helpdesk (xGUS).

# 7 Application store, Software Repositories and other Collaboration Tools

## 7.1 Overview

In this chapter, release notes and future plans about the following services will be provided:

The **Applications Database** (AppDB) is a central service that stores and provides to the public information about:

- software solutions in the form of native software products and virtual or software appliances,
- the programmers and the scientists who are involved, and
- publications derived from the registered solutions.

In addition, AppDB is the responsible unit within the EOSC-hub ecosystem, for:

- distributing the registered VM images to the resource providers and
- enabling users to deploy and manage Virtual Machines to the EGI Cloud infrastructure through AppDB's dashboard services

**GitLab** is a web-based platform, which provides an integrated environment for software development including Git-repository, issue tracking system, wiki, continuous integration module etc. GitLab is used as integrated solution for full software development cycle and provides rich APIs for integration with other services. Fully automated workflows for software testing and deployment implemented in GitLab can be used for efficient release and deployment management for EOSC-hub distributed services. GitLab instance deployed at KIT is integrated with Container Registry [R18], which allows storing Docker images. The federated access to the GItLab is provided by the EUDAT AAI solution B2ACCESS, thus GitLab resources and Git-repositories are available for many research communities and scientific organizations.

The **EGI Software Repository** implements all necessary management workflows for the UMD & CMD Middleware Distributions and the Community Software, while providing a unified point of access to these resources, which are described below:

- the Unified Middleware Distribution (UMD) is the integrated set of software components contributed by Technology Providers and packaged for deployment as production quality services in EOSC-hub.
- the Cloud Middleware Distribution (CMD) distributes OpenStack and OpenNebula integration components, developed by Cloud Technology Providers. Two different distributions are technically available, CMD-OS for OpenStack and CMD-ONE for OpenNebula.

• the Community Software is strongly integrated with the AppDB system and consists of repositories of binary artifacts, provided by communities and individuals affiliated with the EOSC-hub project.

## 7.2 Applications Database

#### 7.2.1 Overview

| Service/Tool name             | EGI Applications Database (AppDB)                                                                                                    |
|-------------------------------|----------------------------------------------------------------------------------------------------|
| Service/Tool url              | https://appdb.egi.eu/                                                                                                    |
| Service/Tool information page | https://wiki.egi.eu/wiki/AppDB                                                                                                    |
| Description                   | The EGI Applications Database (AppDB) is a central service that stores and provides to the public information about:                                                                                                    |
|                               | <ul> <li>software solutions in the form of native software products and/or virtual appliances,</li> <li>the programmers and the scientists who are involved, and</li> <li>publications derived from the registered solutions</li> <li>enabling users to deploy and manage Virtual Machines to the EGI Cloud infrastructure through the VMOps Dashboard [R19]</li> </ul>                                                                                                    |
|                               | Reusing software products, registered in the AppDB, means that<br>scientists and developers may find a solution that can be directly<br>utilized on the European Grid & Cloud Infrastructures without<br>reinventing the wheel. This way, scientists can spend less or even<br>no time developing, porting or even using a software solution to<br>the Distributed Computing Infrastructures (DCIs). AppDB, thus,<br>aims to avoid duplication of effort across the DCI communities,<br>and to inspire scientists less familiar with DCI programming and<br>usage. |
| Value proposition             | <ul> <li>Users can promote their software solutions and resources, reaching a large audience of peers, by registering them and describing them in a dedicated central database</li> <li>Users can reach a larger audience outside their peers, by having information related to their software solution</li> </ul>                                                                                                    |

|                              | <ul> <li>propagated to other third-party services e.g. Resource<br/>Providers, ARGO, OpenAIRE, through interservice<br/>integration via its web-API</li> <li>Users gain a medium of directly interacting with the<br/>computing infrastructure in a graphical way.</li> </ul> |
|------------------------------|----------------------------------------------------------------------------------------------------|
| Customer of the service/tool | RI; Resource Providers; Research Communities;                                                                                                    |
| User of the service/tool     | Site admins; Operations Managers; large research groups;<br>Individual researchers                                                                                                    |
| User Documentation           | https://wiki.appdb.egi.eu/                                                                                                    |
| Technical Documentation      | https://wiki.appdb.egi.eu/                                                                                                    |
| Product team                 | IASA                                                                                                    |
| License                      | Apache License Version 2.0                                                                                                    |
| Source code                  | https://github.com/iasa-gr                                                                                                    |
| Testing                      | Unit & functional tests performed on the AppDB development instance [ <u>R20</u> ].                                                                                                    |
| TRL                          | 9                                                                                                    |

#### 7.2.2 Release notes

The EGI Applications Database is constituted by a number of sub-services, each of which follows different versioning, thus different release cycle and therefore their release notes are provided separately. The following sub-services are those that present significant activity within the reporting period:

#### 7.2.2.1 AppDB portal

#### 6.1.10 - 2018-09-11

#### Added

• Import publication information for software and vappliance in various formats (biblatex, bib, copac, ebi, end, endx, isi, med, nbib, ris, wordbib)

#### Changed

- Pass extended account information to authorized sub services (vmops dashboard)
- Replace php file\_get\_contents with cURL
- Improved support for OpenAIRE project and organization metadata synchronization

#### Fixed

- Invalid dojo versioning report due to custom build
- Fixed bug causing empty category and discipline collections when creating new software and vappliance entries

#### 6.1.9 - 2018-08-30

#### Fixed

• Properly display secant multiline details

#### 6.1.8 - 2018-08-29

#### Added

- Added vomses information regarding geohazards.terradue.com, hydrology.terradue.com, vo.geoss.eu
- Funded by relation support for sw/va and projects

#### Changed

- Revised UI of VO wide image list editor
- Display secant backend service outcome in security report UI
- Set software last updated date when performing software repository actions
- Update countries information
- Update vomses information
- Performance improvements when saving software and vappliance items

#### Fixed

- Fixed bug rendering empty history list of edits for software and vappliance items
- Fixed bug causing predefined middlewares of software items to be saved as custom middlewares

#### 6.1.7 - 2018-07-02

Changed

- Improve performance by performing asynchronous calls to DB where possible
- Performance improvements when generating software, vappliance, person and permissions XML

Fixed

- Avoid cache race conditions in filter items function
- Define xmlns:xsi namespace on elements that make use of xsi:nil to avoid XML errors inside the database

- Avoid possible null array references in REST API causing unhandled exceptions
- Ensure all related DB entries are refreshed on software and vappliance updates (permissions etc)
- use view for application hitcount in ARO model
- Fix relation type literals in DB

#### 6.1.6 - 2018-06-27

Changed

- Allow only administrators to register new user profiles from UI (removed managers)
- People profile searching returns more relative results

#### Fixed

• Fixed profile validation mechanism when a new user registers

#### 6.1.5 - 2018-06-22

Security

- Migrate jQuery to version 3.x
- Removed dead code

#### Fixed

• Fix binary artifact types to recognize tar and gz formats in software repository

#### 6.1.4 - 2018-06-08

Fixed

• Properly handle secant's failed checks due to internal failure

#### 6.1.3 - 2018-05-24

Changed

- Group sequential log entries and display count in continuous delivery view
- Bug fixes and improvements
- Clean up automatic mail subscriptions that the user did not opt in (GDPR related)
- Disable notifications for outdated applications (GDPR related)
- Make profile contact information and VO membership available only to the same user account (GDPR related)

#### Security

• Differentiate handling of REST api calls from AppDBs client code and external calls in order to avoid external malicious javascript code to be executed on behalf of the logged in user

#### Removed

- Export button from people list (GDPR related)
- Broken links report as it lacked accuracy and code became obsolete

#### Fixed

- Various bugs regarding the atom news feed
- Respond with tag information when inserting a new tag on sofwtare and vappliance
- Properly identify users access groups when accessing REST api using access token

#### 6.1.2 - 2018-05-14

Added

• Integration with virtual appliance continuous delivery sub service

#### Removed

• Removed gender information from person profile (GDPR related)

#### 6.1.1 - 2018-05-02

Added

- PID related support to software and vappliance entries
- Support for diffs of software and vappliance change history in UI and REST api

#### Changed

- Conform with EGI AAI entitlements format changes
- Retrieve site contact information from EGI AAI entitlements
- Replace links to vmcatcher with CloudKeeper

#### Fixed

• Display message when an entry was not found due to invalid url

#### 6.1.0 - 2018-03-26

#### Added

- Integration with secant service
- Added biomed and enmr.eu VOMS related files in public ui assets

#### 7.2.2.2 VMOps dashboard

#### 1.2.0 - 2018-10-23

#### Added

• Partial loading of resources in client when needed

#### Changed

• Modularize codebase to accept (enable/disable) new features/dashboards

#### 1.1.2 - 2018-09-25

#### Changed

• Version update of package dependencies

#### Fixed

• Fix data binding of current item and its derived UI modals

#### 1.1.1 - 2018-09-14

#### Added

• Support for VO vo.geoss.eu and VO vo.emsodev.eu

#### Fixed

- Fix handling of empty account display name
- Various bug fixes and code improvements

#### 1.1.0 - 2018-07-04

#### Added

- Enable users to explicitly request if the topology VMs will have public ips during topology configuration. Defaults to true.
- Enable users to request for a new public IP or remove an existing public IP in running VMs.
- Enable users to create and attach new block storages in running VMs.
- Support for VO beapps, geohazards.terradue.com and hydrology.terradue.com

#### Fixed

• Handle edge cases where topologies are in a failed state but already acquired resources (VMs, block storages, public IPs etc)

#### 1.0.0 - 05-03-2018

Added

• Support EGI VM Operations with EGI AAI Authorization

#### 7.2.2.3 VMOps service

#### 1.5.5 - 2018-10-25

Fixed

• Do not monitor topologies in an unknown state if they were previously undeployed by the infrastructure

#### 1.5.4 - 2018-09-25

#### Fixed

• Not retrieving tickets from non-existing topology

#### 1.5.3 - 2018-09-14

Added

• Pass server time in sync operations for helping clients calculate time spans of operations

#### 1.5.2 - 2018-07-09

Fixed

- Ensure the tasks monitoring active, running and stopped topologies do not overlap unknown topologies monitor task
- Properly set production related environment variables
- Stop updating state change date field on each sync if infrastructure state is not changed

#### 1.5.1 - 2018-06-29

Fixed

• Fix detection of public IP creation/removal action is complete

#### 1.5.0 - 2018-06-07

Added

• Funcional request mechanism for requesting new public IP or remove existing one for deployed VMs

Fixed

- Properly set network section of topology data upon update
- Do not save topology network meta data that do not correspond to existing VM networks during sync process.

#### 1.4.0 - 2018-05-31

Added

• Funcional request mechanism for creating and attaching new block storages to deployed VMs

Changed

• Generate proper RADL for requesting a new block storage from IM

Fixed

- Better detect if a block storage action is completed
- Properly pass parameters to PUT request to IM rest API

#### 1.3.3 - 2018-05-23

Fixed

- Update date of state change of a topology/VM only if infrastructure state value have changed
- Immediately set topology to stopped if all VMs are stopped, instead of waiting the next sync process

#### 1.3.2 - 2018-05-22

Added

• Initial implementation to request new block storages for already deployed VMs

Fixed

• Do not set topology in failed state if has initialized resources. Must be undeployed first to release them

#### 1.3.1 - 2018-03-19

Added

• Bash scripts to produce daily reports for last day, last number of months and last year

Fixed

- Better deduce if an action is a failed one during daily report building
- Fix data inconsistencies in daily report building

#### 1.3.0 - 2018-03-16

#### Added

• Generate daily reports for activity of topologies and VMs managed by the VMOPs service

#### 1.2.0 - 2018-02-01

Added

• Ticket manager to store and provide external opened tickets regarding specific topologies and VMs

#### 7.2.2.4 InfoSys publisher

#### 1.3.1 - 2018-04-23

Changed

- Code revision and documentation
- Revised logging information

#### 1.3.0 - 2018-01-16

Added

- Add WARNING in site service status enumeration
- Add enumeration filtering in REST API
- Add argo status and gocdb downtime in site and service details for REST API
- Add argo service statuses resource in REST API
- Add gocdb downtimes resource in REST API

#### Changed

• Update apollo-server dependency package to v1.3.2

Fixed

• Fix relation of service statuses to site services in entity model

#### 7.2.2.5 InfoSys MsgQ Listener

#### 0.2.0 - 2018-10-31

#### 88

#### Added

• Central logging mechanism

#### Changed

- Handle and log SIGINTs events
- Update dependencies versions

#### Removed

• PM2 logging configuration

#### 0.1.2 - 2018-10-23

#### Added

- Configure PM2 service to log to files
- Configuration for maximum subscription items of ArgoMQ module

#### Changed

• Reduced logging information

#### Fixed

• Properly parse subscription response to avoid raising invalid events

#### 0.1.1 - 2018-10-18

#### Added

• Configurable auto acknowledges for ArgoMQ subscriptions

#### Changed

- Provide more generalized default configuration file
- Do not proceed with saving information if subscription empty is empty
- Revised log entries

#### Fixed

- Decode base64 subscription messages to utf8 instead of decoding it to buffer object.
- Remove possible debug annotations from LDIF messages

#### 7.2.3 Future plans

- Provide support for OpenID Connect
- Extend the AppDB IS to support GLUE 2.1 schema
- Development of the Endorser Dashboard
- VMOps dashboard: drop OCCI provide support of native APIs
- VMOps dashboard: provide support about VO user-based quotas for cloud resources

## 7.3 GitLab

#### 7.3.1 Overview

| 1                                                                                              |
|------------------------------------------------------------------------------------------------|
| GitLab                                                                                         |
| https://gitlab.eudat.eu                                                                        |
| https://about.gitlab.com/                                                                      |
| GitLab is the first single application for the entire DevOps lifecycle.                        |
| GitLab provides an integrated environment for software development and continuous integration. |
| EOSC-hub customers                                                                             |
| Research communities, individual researchers, service providers.                               |
| https://docs.gitlab.com/                                                                       |
| https://docs.gitlab.com/                                                                       |
| КІТ                                                                                            |
| MIT License                                                                                    |
| https://gitlab.com/gitlab-org/gitlab-ce                                                        |
| functions test (webview, api)                                                                  |
| 9                                                                                              |
|                                                                                                |

#### 7.3.2 Release notes

#### 1.2.7 - 2018-11-05:

#### Changed

• Update Gitlab to version 11.4.5

#### 1.2.6 - 2018-10-05:

#### Changed

• Update Gitlab to version 11.3.5

#### 1.2.5 - 2018-08-23:

#### Changed

• Update Gitlab to version 11.2.1

#### 1.2.4 - 2018-07-31:

#### Changed

• Update Gitlab to version 11.1.4

#### 1.2.3 - 2018-07-12

#### Changed

• Update B2ACCESS SAML idp\_cert

#### 1.2.2- 2018-07-05:

#### Changed

• Update Gitlab to version 11.0.3

#### 1.2.1 - 2018-05-22:

#### Changed

• Update Gitlab to version 10.7.4

#### 1.2.0 - 2018-05-18

#### Added

• Support GitLab Large File Storage (LFS)

#### 1.1.1 - 2018-04-09:

#### Changed

• Update Gitlab to version 10.6.4

#### 1.1.0 - 2018-03-16

#### Added

• Support OAuth2.0 provider feature, connect with mattermost service

#### 1.0.2-2018-03-09:

#### Changed

• Update Gitlab to version 10.5.4

#### 1.0.1-2018-02-16

Changed

• Update Gitlab to version 10.4.4

#### 1.0.0 - 2018-01-02

Changed

• First release: Gitlab version 10.3.3

#### 7.3.3 Future plans

- Support GitLab Continuous Integration & Deployment (CI/CD)
- Integrate with AppDB (https://appdb.egi.eu/)

## 7.4 EGI software repository

#### 7.4.1 Overview

| Service/Tool name             | EGI Software Repository                                                                                                    |
|-------------------------------|----------------------------------------------------------------------------------------------------|
| Service/Tool url              | http://repository.egi.eu/                                                                                                    |
| Service/Tool information page | http://repository.egi.eu/about                                                                                                    |
| Description                   | The EGI Software Repository ecosystem is a collection of services<br>for supporting the management and the provisioning of the<br>software artifacts that compose the UMD (Unified Middleware<br>Distribution) and the CMD (Cloud Middleware Distribution), the<br>Community Repositories, and the operational tools developed by<br>the consortium. The following sub-services are included:<br>• Repository back-end<br>• Repository front-end<br>• Composer<br>• UMD, CMD & Community repositories<br>The Repository back-end and the Composer services are the units<br>within the EGI Software Repository ecosystem that are |

|                              | responsible for the construction of UMD and CMD releases and<br>their related repositories.<br>The Repository front-end is for making the produced repositories<br>and all the required information, available to the public.                                                                                                    |
|------------------------------|----------------------------------------------------------------------------------------------------|
|                              | Finally, the EGI Software repository is strongly integrated with the Application Database (AppDB). In this case, the AppDB acts as the backend "engine" for creating and managing the Community repositories populated through the EGI Software Repository system.                                                                                                    |
| Value proposition            | The EGI Software provisioning infrastructure (including RT)<br>supports technology providers on their effort in delivering<br>releases with respect to their products.<br>From the other end, the provisioning infrastructure is<br>responsible for supporting the verification of submitted releases,<br>from a quality perspective, and for delivering ready-to-use<br>repositories to the end-users, i.e. site admins, operation<br>managers, and research communities. |
| Customer of the service/tool | RI; Resource Provider; Research Communities                                                                                                    |
| User of the service/tool     | Site admins; Operations Managers; large research group                                                                                                    |
| User Documentation           | http://repository.egi.eu/category/umd_releases/distribution/<br>umd-4/<br>http://repository.egi.eu/category/os-distribution/cmd-os-1/<br>http://repository.egi.eu/category/one-distribution/cmd-one-<br>1/                                                                                                    |
| Technical Documentation      | https://wiki.egi.eu/wiki/EGI_Software_Provisioning<br>https://wiki.egi.eu/wiki/Middleware<br>https://wiki.egi.eu/wiki/EGI_Cloud_Middleware_Distribution                                                                                                    |
| Product team                 | IASA                                                                                                    |
| License                      | Apache License Version 2.0                                                                                                    |

| Source code | https://trac.iasa.gr/trac/egi-repo/                                                                                                    |
|-------------|----------------------------------------------------------------------------------------------------|
| Testing     | Unit and integration tests are part of development and<br>deployment process. The code review is a part of the<br>development process. In addition, there is a dedicated flow, under<br>which, changes in the code that will potentially affect the smooth<br>operation of the EGI repository are tested in a fully operational<br>environment prior they are committed to the master branch and<br>therefore pushed into production. |
| TRL         | 9                                                                                                    |

#### 7.4.2 Release notes

#### 2.0.6 - 2018-08-29

Changed

• Extend the logging facility of the Software provisioning infrastructure

Added

• Deploy & further develop a tool for providing statistical info from the collected logs

#### 2.0.5 - 2018-07-25

Changed

- Migration of the administration instance of the EGI Repository frontend to a new virtualized infrastructure provided by the institute
- Upgrade the RPM based agent, responsible unit for building the YUM repositories

#### 2.0.4 - 2018-05-07

Changed

- Several fixes to the RSS/REST API that provides data from the backend to the frontend
- Performance improvements

#### 7.4.3 7.4.3 Future plans

The following ideas are currently under evaluation:

- Integration of Jenkins Continuous Integration (CI) with the EGI software repository
- Using the AppDB portal as the front-end for the EGI software repository

## 8 Roadmap

# 8.1 Identification, Authentication, Authorisation and Attribute Management

The roadmap of technical and policy-related alignment activities, which have been identified across the EOSC-hub AAI services, is maintained in the project wiki [R21]. The wiki page also includes the roadmap of integration activities among B2ACCESS, Check-in, and eduTEAMS. The subsections that follow provide the roadmaps of service enhancements which are specific to each EOSC-hub AAI service.

#### 8.1.1 B2ACCESS

2019

- New UI at login screen [Q4 2019]
- Reducing/removing steps in user login workflow between B2ACCESS and Check-in [Q2 2019]

#### 2020

- Update of underlying software stack [Q2 2020]
- Release of group/Project management endpoint [Q2 2020]

#### 8.1.2 Check-in

2019

- Provide uniform look and feel across all Check-in service component UIs [Q2 2019]
- Add support for (de-)provisioning and continuous update of user account information:
  - o VOMS [Q1 2019]
  - o SCIM [Q2 2020]
- Add support for the OAuth 2.0 device authorization grant [R22]: This grant is designed for devices that lack a browser to perform a user-agent-based authorization [Q3 2019]
- Improve integration with Perun [Q4 2019]

- Improve integration with EUDAT B2ACCESS [Q1 2020]
- Add support for retrieving Proxy certificates through SSH key information managed by the EGI Check-in COmanage Registry [Q1 2020]
- Scope-based active attribute value selection: This enhancement will allow OAuth2 clients to limit the values of specific claims based on the requested scopes [Q1 2020]
- Improve the identity linking user experience and interface [Q2 2020]
  - Improve linked identities panel by including localised friendly name & logo of user's IdP
  - Enable implicit identity linking
- Add support for (de-)provisioning and continuous update of user account information:
  - o SCIM [Q4 2020]

#### 8.1.3 eduTEAMS

#### 2019

- Enable Sirtfi and CoCo on the eduTEAMS frontend (IdP) [Q1 2019]
- Add fail-over for Perun, COmanage and HEXAA MMS services [Q1 2019]
- Enable new generator for user identifiers [Q2 2019]
- Add new functionality to check whether IdPs release the expected attributes [Q3 2019]
- Add new functionality to whitelist SPs connected to eduTEAMS [Q3 2019]
- Enable the release of the new subject-id attribute [Q3 2019]
- Add extra scopes following the REFEDS whitepaper document on SAML to OIDC mapping: <u>https://wiki.refeds.org/display/CON/Consultation%3A+SAML2+and+OIDC+Mappings</u> [Q3 2019]
- Add support for multiple user identifiers in Perun [Q3 2019]
- Add support for Bitbucket as an authentication option [Q3 2019]

#### 2020

- Upgrade to eduTEAMS v3 [Q1 2020]
- Step-up authentication service [Q1 2020]
- Enable Active Attribute Selection feature [Q2 2020]
- Integration with the Step-up Authentication Pilot Service [Q2 2020]
- New OpenID Connect Frontend [Q2 2020]
- Support for OIDC Federation specification [Q2 2020]

#### 8.1.4 Perun

#### 2019

- Tight integration with Check-in service [Q4 2019]
- Support user life-cycle within groups [Q4 2019]

#### 2020

- New GUI [Q2 2020]
- Improved UX for the account linking [Q3 2020]
- Redesign workflow for account linking [Q3 2020]
- Performance optimization [Q4 2020]
- New user profile interface [Q3 2020]
- Improved integration with authentication proxies [Q4 2020]
- Pentesting [Q1 2021]
- Improved user documentation [Q3 2020]
- Automatization of operation process [Q4 2020]
- New roles and authorization module [Q2 2020]
- Improved process for the synchronization of users, attributes and group from external systems [Q3 2020]

#### 8.1.5 WaTTS

• Add fault tolerance, so that operation will not be interrupted, if once instance goes down [Q2 2020]

#### 8.1.6 MasterPortal

2020

• Support high availability deployment [Q3 2020]

#### 8.1.7 RCauth - Online CA

2020

• Support high availability deployment to allow distributing the service geographically across the federated operators, i.e. GRNET, STFC, and Nikhef [Q1 2020]

### 8.2 Marketplace and Order Management Tools

#### 8.2.1 Marketplace

2019

- First prototype of the Marketplace Back Office to manage service entries for Service Portfolio Management Team [Q1 2019]
- Initial implementation of the functionalities supporting vouchers in Helix Nebula use case [Q1 2019]
- Improvements in MP -JIRA-Operation Portal integrations for service order management process [Q3 2019]
- Initial version of MP SPMT integration [Q3 2019]
- Proof of Concept for 'Bundle' functionality representation of tightly integrated services within the Marketplace [Q1 2019]
- Adjustments in the Marketplace ordering procedure to align with new requirements from the Service Order Management Team and other stakeholders [Q3 2019]
- Enhancements in user interface [2019]
- Adjusted search and filtering capabilities [Q2 2019]
- Two steps hierarchy for Projects and Issues for the Marketplace [Q2 2019]
- Marketplace Metrics for EC (Number of providers in the Marketplace, Thematic disciplines of users ordering services, Countries of users ordering services) [Q4 2019]
- Division of tickets in JIRA (master and sub tickets) according to the project scheme [Q3 2019]
- Implementation of recognised service access models (open access, external ordering, internal ordering) [Q3 2019]
- Implementation of dedicated user space to express requests for service integrations -Marketplace Projects [Q4 2019]
- Various integrations with service ordering management tool (reflecting project structure, passing service order target, allowing for ops. team hidden conversations) [Q4 2019]

- Implementation of the helpdesk interface in Marketplace as a communication channel for general support of federated services [Q1 2020]
- Preparations for the MP content and graphical customizability [Q2 2020]

- Enhancements in service offer attributes structured schema, relational architecture reflected in filtering and search capabilities [Q3 2020]
- Analysis and implementation of OCRE use cases and requirements (accounting, ordering, vouchers) [Q4 2020]

EOSC Portal developments implemented in scope of JA3:

2019

- Definition of EOSC Portal technical implementation architecture. Delivery of Portal architecture documentation
- Definition and further development of a single portal (WUI) and entry point (API interface) for Service Providers to register and maintain service descriptions
- Definition and/or further development of a single Service Database and the appropriate data APIs in which the service descriptions are maintained
- Interconnection between the Service Database and the Portal User Interface
- Optimisation of the integration of the current EOSC Portal, Service Catalogue and Marketplace and the APIs to improve the user experience from a user point of view

#### 8.2.2 Service Portfolio Management Tool

2019

- Provide an api for the CMDBs (GOCDB and DMPT) to get list of approved the service\_types [Q4 2019]
- Add In\_Marketplace flag to Service Versions [Q1 2019]
- Adapt service model to support SDT v1.2 [Q3 2019]

2020

- Integrate with Marketplace [Q2 2020]
- Adapt service model to support SDT v2.0 [Q2 2020]
- •

## 8.3 Integrated Business and Operations Support Systems

#### 8.3.1 Operations Portal

2019

- Develop the Operations Dashboard to replace the different existing dashboards [Q2, 2019]
   DONE
- Integration with AAI [Q2,2019]
- integrate new authorization rules especially for users from EUDAT B2ACCESS, VO Membership
  - Use the unique identifier as reference
- Develop Service Order Management Back Office (SOMBO) to manage the Marketplace orders [Q3,2019] DONE initial version existing

- Integration with EOSC AAI [Q1, 2020]
- SLA Management Module in SOMBO [Q2, 2020]

- For a given service order generate a document (or several documents) which will correspond to an agreement between the resource provider(s) and the customer.
- The interface will provide different templates of documents depending on the type of resources.
- Add usage reports into the Service Order Management Back Office. [Q3,2020]
- Metrics module for EC [Q4,2020]

#### 8.3.2 GOCDB

#### 2019

- Development of an EOSC-hub specific view on the data in GOCDB. [Q4,2019]
- Change in the underlying infrastructure of GOCDB to improve reliability. [Q2,2020]
- IPv6 accessibility [Q2,2019]
- Implement notification mechanism, to allow users to receive notifications about Sites and Services [Q2,2019]
- Update to site map on main page. [Q2,2019]

#### 2020

- Improve configuration management to ensure the long term stability of the service [Q2,2020]
- Improvements and modification of "Reserved Scopes" handling in GOCDB [Q2,2020]
- Creating new EOSC-Hub specific ServiceTypes automatically when they are added to the EOSC-Hub SPMT API. [Q2,2020]
- A second, configuration managed, production instance of GOCDB will be deployed behind our load balancer. [Q2,2020]
- The functionality of the Write API will be expanded to meet evolving use cases. [Q2,2020]
- EOSC-hub separate view under its own URL to show resources with the 'EOSC-Hub' scope tag applied, and we will use the current ServiceGroup functionality to represent EOSC-Hub's federated services [Q1,2020]

#### 8.3.3 Data Project Management Tool

2019

- Implement add-on to expose REST API for integration with EOSC operational infrastructure and invocation of any action by the machine agents [Q2,2019]
- Introduction of a scope attribute for projects. This makes it possible to explicitly define the context in which a certain project is performed (EUDAT CDI, EOSC-hub, SeaDataCloud, ...). It is possible to assign multiple scopes to one project. [Q2, 2019]
- Enhancement of accounting records in StAR format [Q3, 2019]

- Migration to Plone 5.2 and Python 3 [Q2,2020]
- Connect DPMTs request handling to the EOSC order management via a message bus to be in line with the general switch to the AMS message bus for communication between services [Q1,2020]
- When collecting service information from SPMT: switch to SPMT API version 2 [Q2,2020]

#### 8.3.4 Data Management Planning Tool

2019

- Rearrange API of eestore to include new information providers [Q2, 2019]
- Add new sources to the eestore to provide more extensive set of information to openDMP [Q2, 2019] DONE
- Implement cross-platform deployment for eestore [Q2,2019]

2020

- Align the schema of EasyDMP with that of the RDA common DMP standard to demonstrate the interoperability between EasyDMP and openDMP by exporting plan from one tool to another. [Q2, 2020]
- Further services that make the data management plans machine actionable and verifiable will be developed as part of EOSC-HUB and interfaced to easyDMP and openDMP. [2020]
- Support local deployments of the eestore and extend the resources harvested (to include the SPMT/DPMT). [Q2,2020]
- To onboard the OpenDMP tool into the EOSC portfolio of services. [Q1,2020]
- Integration with DMPT and automatic procedure for update of data management plan based on the information provided in Marketplace order. [Q3, 2020]

#### 8.3.5 SVMON

2019

- Distribution of the SVMON client among service providers [2019]
- Improvement of the codebase of SVMON client [Q1,2019]
- Integration of SVMON with DPMT and GOCDB [Q1,2019]
- Implementation of multiple views [Q2,2019]

#### 2020

- Distribution of the SVMON client among service providers [2020]
- Implementation of token-based authentication for reporting agents [Q1,2020]
- Improvement of search and filtering inn SVMON dashboard [Q2, 2020]

## 8.4 Monitoring, Accounting, Messaging, Security Tools

#### 8.4.1 Accounting Repository

2019

- Roll out support for the Argo Messaging Service (AMS) [Q2,2019]
- Ensure SAML authentication is supported in the accounting records [Q2,2019]
- Accounting for long running virtual machines [Q2,2019]

- Fixes to SLUM parser [Q1,2020]
- New interface and API for publishing and synchronisation tests [Q2,2020]

- Summary storage accounting record format to produce consistent aggregations to reduce the volume of data to transfer [Q2,2020]
- Improvement of AMS integration including making certificates optional [Q3,2020]
- Enhancements to storage accounting [Q3,2020]
- Support of DODAS thematic service for deployment of accounting probes to report usage metrics from automatically deployed clusters [Q2,2020]

#### 8.4.2 Accounting Portal

2019

• Finalise AAI integration, which is still waiting for testing [Q2, 2019]

2020

- Move Storage accounting to production after APEL update [Q1, 2020]
- Improve WLCG dedicated sections in Accounting Portal [Q1, 2020]
- Transition from AMS to SSM [Q2, 2020]
- Further Improvement of EUDAT dedicated sections in Accounting Portal [Q2, 2020]

#### 8.4.3 ARGO Monitoring

2019

• Support, maintain, extend the Argo Monitoring service according to the workplan defined, including: One Stop Shop Customer Defined Thresholds Unified View [2019]

2020

- Harmonization of the user facing web interface: The new versions of the ARGO A/R and Status web interface and the POEM web interface will soon have similar look and feel [ Q1,2020]
- Single stop shops for service enablement and configuration: This activity is designing a service management web interface through which customers (e.g. VO managers, Infrastructure Managers etc) will be able to configure the monitoring service to their liking. [Q3, 2020]
- **Customer defined thresholds**: This activity will allow ARGO customers (e.g. VO managers, Infrastructure Managers etc) to set multiple threshold profiles for each individual metric or specific service endpoint to generate reports. [Q2,2020]

#### 8.4.4 ARGO Messaging Service

- Support, maintain, extend the AMS Service [2019]
- Extension of AMS API calls [Q2,2019]
- Pagination support [Q2,2019]
- Push server to support push enabled subscriptions [Q2,2019]
- Support, maintain, extend the AuthN Service [2019]
- Support FedCloud Information System [2019]

#### 2020

- Support, maintain, extend the AMS Service [2020]
- Support, maintain, extend the AuhN Service [2020]
- Support FedCloud information System [2020]
- Support EGI Information System [2020]
- Support AppDB [2020]

#### 8.4.5 Security Tools

#### 8.4.5.1 Pakiti

2019

- Synchronization with GOCDB roles and site/NGI information [Q2,2019]
- Integration with SVMON [Q1,2019]

2020

- Evaluation of new Pakiti service version [Q1,2020]
- Support and maintenance [2020]

#### 8.4.5.1.1 8.4.5.2 Secant

2019

• Transition to another cloud framework [Q2,2019]

2020

- OpenStack support [2020]
- Integration with AppDB [Q3,2020]

## 8.5 helpdesk Services and Tools

#### 8.5.1 GGUS

2019

• Regular bi-monthly release schedule, security updates, implementation requested features [2019]

#### 2020

• Regular bi-monthly release schedule, security updates, implementation requested features [2020]

#### 8.5.2 EUDAT-RT

2019

• Finalize integration between xGUS and EUDAT-RT using the SOAP interface available on xGUS [Q2, 2019]

2020

• Maintenance and regular updates, no further development or integration is planned [2020]

#### 8.5.3 xGUS

2019

- Use registered email instead of Cert DN email during ticket submit [Q2,2019]
- Implement XML/CSV export for search results [ Q2,2019]
- Full Integration between EUDAT RT and EOSC-hub helpdesk [Q2, 2019]
- Integration with EOSC Portal AAI [Q4,2019]

2020

- Integration with multiple web interfaces for request submission provided by EOSC portal, Marketplace [Q1, 2020]
- Maintenance and security patches [2020]

## 8.6 Application store, Software Repositories

#### 8.6.1 Application Database

2019

- Integration with GGUS for opening tickets related to VM deployment [2018]
- AppDB integration with B2HANDLE for enriching registered digital objects with PIDs [ 2018]
- Two-way integration with OpenAIRE for OAI-PMH harvesting [2018]
- Support for adding block storage to running VMs [Q4,2018]
- Maintenance and support [2019]
- Allow site administrators of sites with org.openstack.nova endpoints to retrieve VO wide image lists [Q2, 2019]
- Populate VM images from site endpoints exposing native APIs (e.g. openstack) along with OCCI enabled ones [Q3,2019]
- Support predefined VO quotas per user in AppDB VMOps dashboard [Q1, 2019]

- Replaced Idap queries to top-BDII's with the AMS (Argo Messaging Service) message queue as a transport mechanism, in order to retrieve latest infrastructure (cloud) information [Q1,2020]
- Provide support for OpenID Connect [Q1, 2020]
- Extend the AppDB IS to support GLUE 2.1 schema [Q1, 2020]
- Provide support for native APIs in VMOps dashboards [Q1, 2020]
- Drop OCCI support from VMOps dashboard [Q1, 2020]
- Development of the Endorser Dashboard [Q2, 2020]
- Development of the Security Dashboard [Q4, 2020]

#### 8.6.2 GitLab

#### 2019

• Maintenance, user support and regular updates [ 2019]

#### 2020

- Support and maintenance of entire DevOps cycle [ 2020]
- Increase resources for the instance from 6GB to 16GB [Q1, 2020]

#### 8.6.3 EGI software repository

#### 2019

- Integration of Jenkins Continuous Integration (CI) with the EGI software repository [Q3, 2019] DONE
- Maintenance and support [2019]
- Restored proper RSS syndication for internal product releases (CAs, SAM) [Q4, 2019] DONE

- Move from EGI SSO to EGI AAI authentication for admin instance [Q1, 2020]
- Provide a new front-end for the UMD / CMD and internal production software repositories, based on the AppDB portal codebase. [Q4, 2020]
- Move from RT to some other system, such as JIRA or AMS, for the software provisioning process. [Q4, 2020]

# 9 References

| No  | Description/Link                                               |
|-----|----------------------------------------------------------------|
| R1  | https://www.eosc-hub.eu/catalogue                              |
| R2  | https://keepachangelog.com                                     |
| R3  | https://aarc-project.eu/guidelines/aarc-g002/                  |
| R4  | https://rcauth.eu/policy/                                      |
| R5  | https://confluence.egi.eu/display/EOSC/5.3.2                   |
| R6  | https://confluence.egi.eu/display/EOSC/5.2.2                   |
| R7  | https://plone.org/                                             |
| R8  | https://github.com/EUDAT-DPMT/pcp.contenttypes                 |
| R9  | https://pypi.org/project/plone.restapi/                        |
| R10 | https://github.com/hmpf/easydmp/blob/master/CHANGELOG.rst      |
| R11 | https://github.com/postmanlabs/newman                          |
| R12 | https://getpostman.com                                         |
| R13 | https://www.getpostman.com/docs/collections                    |
| R14 | https://github.com/CESNET/pakiti-server/releases               |
| R15 | https://github.com/CESNET/pakiti-client/releases               |
| R16 | https://rt.egi.eu/rt/Dashboards/2636/GGUS-Requirements         |
| R17 | https://its.cern.ch/jira/browse/GGUS                           |
| R18 | https://about.gitlab.com/2016/05/23/gitlab-container-registry/ |
| R19 | https://dashboard.appdb.egi.eu                                 |
| R20 | https://appdb-dev.marie.hellasgrid.gr/                         |
| R21 | https://confluence.egi.eu/display/EOSC/AAI+Roadmap             |
| R22 | https://tools.ietf.org/html/rfc8628                            |